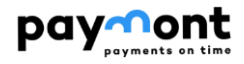

# **Paymont API PSD2**

## **Third party manual and documentation (TPP)**

**Paymont UAB**

**Author** Paymont UAB **Version** 1.0 **Copyright** © 2022

Paymont API PSD2 / Page 1

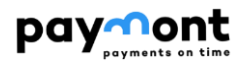

### **Obsah**

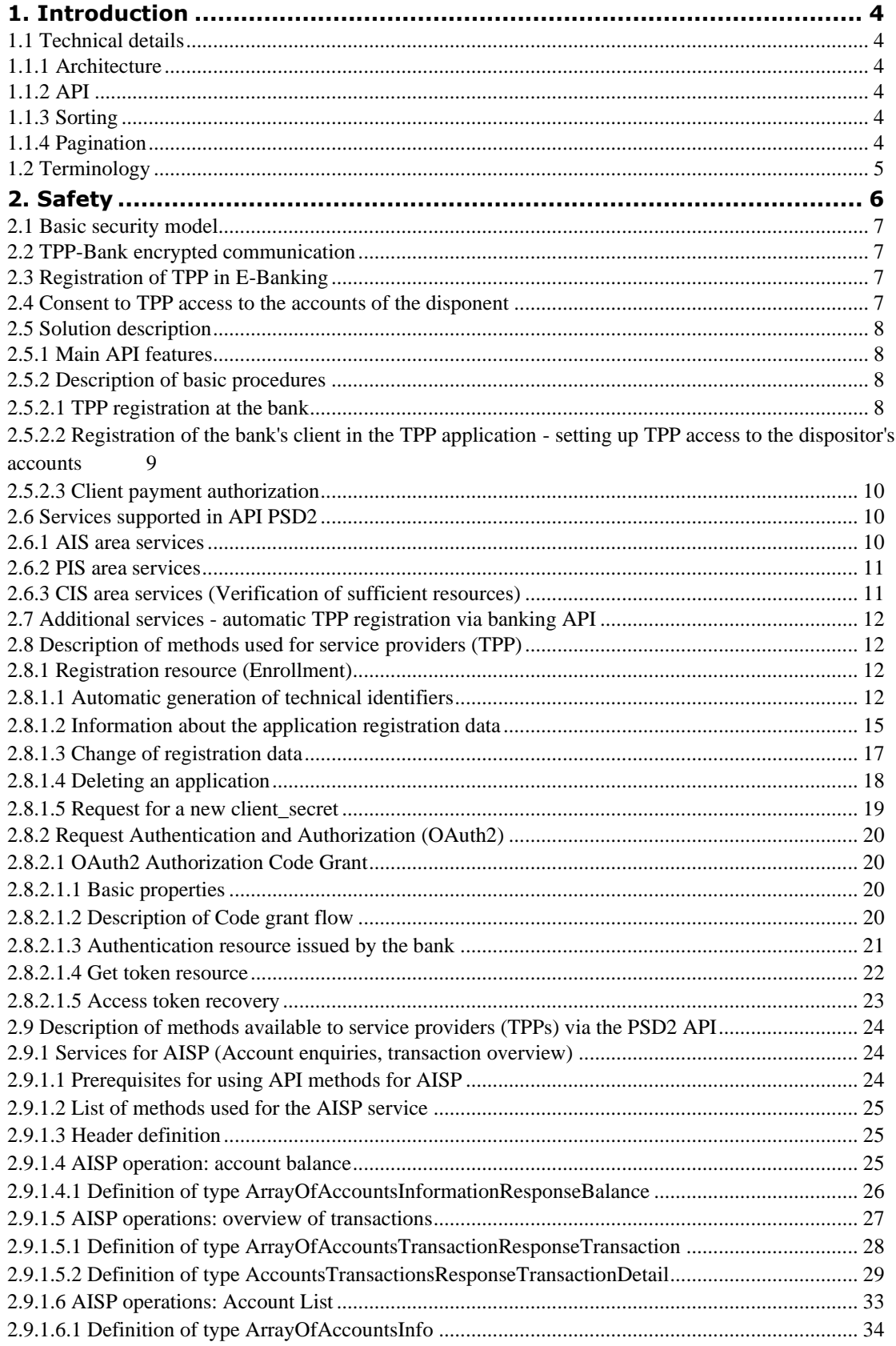

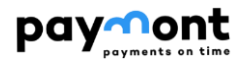

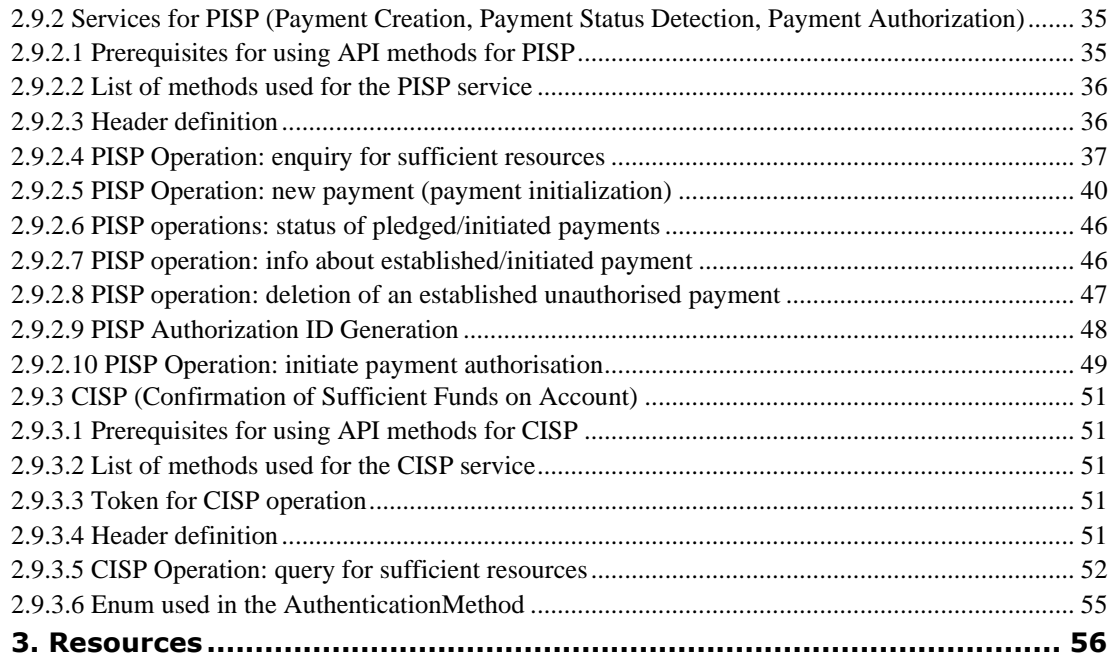

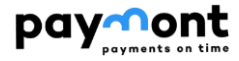

### <span id="page-3-0"></span>**1. Introduction**

Solution of API PSD2 in PAYMONT UAB is based on the [Open Banking](https://www.czech-ba.cz/cs/aktivity/standardy/cesky-standard-pro-open-banking) Standard (OBS) version 2 and following versions (referred to as **OBS/ OBS v2**) issued by the Czech Banking Association (CBA). The specifications below describe the individual interfaces, with possible deviations from the standard. If some attributes or interfaces are not described, then they are not supported by the bank.

#### <span id="page-3-1"></span>**1.1 Technical details**

#### <span id="page-3-2"></span>1.1.1 **Architecture**

The Representative State Transfer (**REST**) transport protocol is used for API communication. **JSON** (JavaScript Object Notation) is used for the format of writing query and response data via the API. **The OAuth 2.0 authentication protocol** is used to authorize requests.

#### <span id="page-3-3"></span>1.1.2 **API**

The third party will send its requests to the issued endpoints.

Making minor changes to a backward-compatible API will not upgrade the API version. We reserve the right to make such changes without notice, and therefore a third party application should be prepared for these situations. These are in particular:

- $\triangleright$  Extending the response with new attributes without changing the structure of current attributes
- ➢ Editing error messages and exceptions, including their codes
- ➢ Extension of optional parameters (header, URL parameter, body) of the request

#### <span id="page-3-4"></span>1.1.3 **Sorting**

All APIs return records by default in the order in which they are presented to users via other electronic channels of the bank (InternetBanking). If you use optional parameters specifying OBS sorting when calling API services, they will be ignored by the bank interface.

#### <span id="page-3-5"></span>1.1.4 **Pagination**

For specific APIs that return collections (Transaction Summary), it is possible to request a paged list. The query parameters page and size are used for this query. Every resource that allows you to request a paged list has this property explicitly specified.

#### **Query parameters per page**

**page** - The required page number. Pages are numbered from 0. If the parameter is not specified, the API returns the first (zero) page.

**size** - The required number of records per page. If the parameter is not specified, the API returns the entire collection.

#### **Paged response parameters**

**pageNumber -** The number of the current page. The first page has the number 0.

**pageCount -** The total number of pages.

**pageSize -** The number of records per page. This parameter can match the required size value from the query, except

when it is the last page, or when the required page range has exceeded the maximum limit defined for a particular resource API.

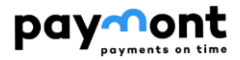

#### **Filtering**

API does not support filtering except for "Transaction Summary" report

#### **Filtering rules**

**fromDate** – date from. It can be a maximum of 2 years in history. If not filled in, the current date is used. Type: date (optional, format YYYY-MM-DD), example: 2018-04-28 **toDate** - date to. If not filled in, the current date will be used. Type: date (optional, format YYYY-MM-DD), example: 2018-05-16 *fromDate cannot be larger than toDate.*

<span id="page-4-0"></span>If filtering parameters not listed here are used in the request, they will be ignored by the bank interface.

#### **1.2 Terminology**

#### **ASPSP**

Account Servicing Payment Service Provider – a payment service provider, in this case a bank.

#### **OBS**

Abbreviation for Open Banking Standard.

#### **TPP**

Third Party Provider – a third party, entity, payment service provider.

A Third Party Provider (TPP) can be an institution that has been granted a licence by the CNB or Another official authority within the EU countries. The bank through whose API the TPP wants to send PSD2 requests can check this licence in the list available on the CNB website.

TPPs are divided into the following Types, whereby a TPP may be licensed to operate a combination of the services listed below:

- **›** AISP (Account Information Service Provider)
- **›** PISP (Payment Initiation Service Provider)
- **›** CISP (Card issuing Service Provider)

#### **Consent**

Client's consent to the provision of services through intermediaries - TPP (services such as AIS, PIS, CIS).

By granting consent, the client allows the TPP application access to its accounts (the consent specifies which accounts it grants access to for TPP and which services (AIS, PIS, CIS) it allows).

#### **AISP**

Account Information Service – payment account information service provider - based on the client's consent, the TPP provides information about the payment account and transactions that are executed on the client's account with the bank. For example, if the client has accounts with multiple banks, through a third party, he/she can see the transaction history or balances on all these accounts simultaneously in one place (via the TPP application or portal).

#### **PISP**

Payment Initation Service - A third party may:

- **›** initiate payments on behalf of the customer
- **›** send the initiated payment for processing (if the client has previously authorised the payment)
- **›** inquire about the status of the processed payment
- **›** enquire about the sufficiency of payment funds in the account from which the payment is to be made

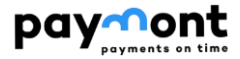

#### **CISP**

Card-based Payment Instrument Issuer - a payment service provider issuing a payment instrument (payment card). There are TPPs that can issue a payment instrument that will be linked to a payment account at a bank. The TPP will then be able to verify whether the customer has sufficient funds in the bank account to which the TPP has issued the card to complete the card transaction. The bank will respond to the TPP's query with a YES / NO answer.

#### **API Gateway**

Provides TPP access to bank services.

#### **Payment services**

Execution of a payment (transaction) on the basis of an authorized request.

#### **Authentication server (eCobra)**

Authentication server, operated by Paymont.

#### **IB**

Abbrevation for electronic banking, operated by Paymont.

#### **PSD2**

Payment Services Directive 2 – EU banking directive from 2015, which deals with payment services in general. The directive was created, to unify the provision of payment services in the EU**.**

#### **EV**

<span id="page-5-0"></span>Extended Validation certificate.

### **2. Safety**

Interface request authorization is based on the token-secured OAuth2 authorization concept. The client provides a token (access\_token) each time the API requests, as proof that it can access the requested data. The bank's interface verifies the used token in relation to the used interface, and only after the successful verification of the token and the rights resulting from it, the required operation is executed. The token must be specified in the request header, eg:

*Authorization: Bearer aT6oKuCt6i0plw26nxI7r32Lpi89bt* 

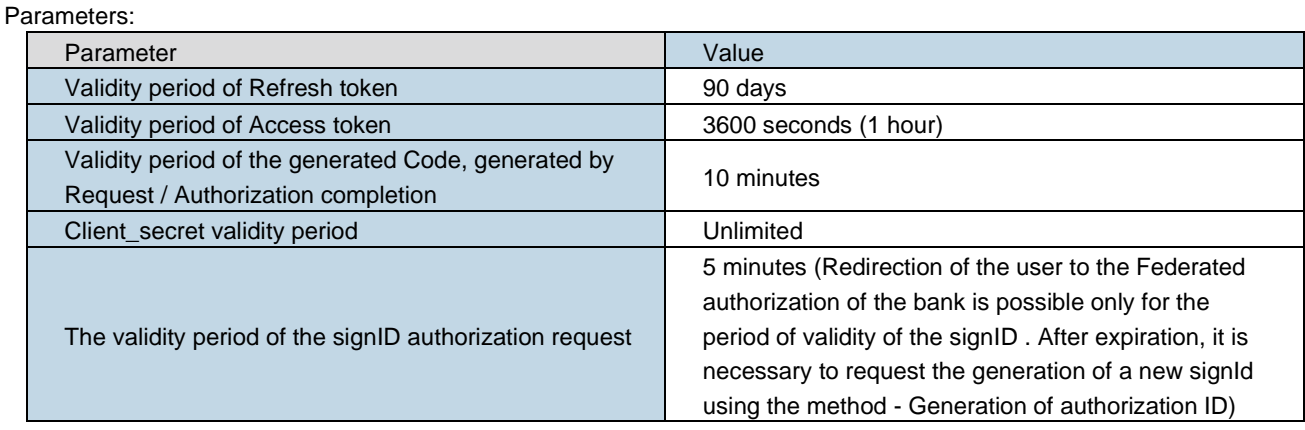

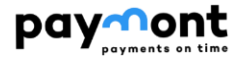

#### <span id="page-6-0"></span>**2.1 Basic security model**

The basic security model for API access is based on a combination of the security elements listed below (in order for the TPP to send requests via the API, all of the following security elements must be met).

- Encrypted communication between TPP and the bank (use of a valid certificate on the part of TPP and the bank)
- Registered verified valid TPP record in Internet Banking
- Registered TPP application in Internet Banking (with unique client\_id and client\_secret )
- Existence of a valid consent to the defined access **of the TPP application** to the accounts of the dispositor
- **Valid access token (linked to a specific consent created by the dispositor) specified in the header of the sent request via API**

#### <span id="page-6-1"></span>**2.2 TPP-Bank encrypted communication**

Communication between the client system and the bank assumes security using the SSL protocol with at least 128-bit encryption. On the bank and TPP side, a qualified certificate for web server authentication **according to eIDAS** must be used to create a secure channel . The certificate used must be issued in accordance with ETSI TS 119 495 (Qualified certificates and TSP policy requirements according to the Payment Services Directive (EU) 2015/2366). TLS 1.2+ is required to secure the communication layer.

#### <span id="page-6-2"></span>**2.3 Registration of TPP in E-Banking**

A record of each TPP wishing to send requests via the PSD2 API issued by the bank must exist in the IB database. The creation of a new TPP record and the updating of TPP records already existing in the e-Banking database

(verification and registration of TPPs) is performed by the E-Banking administrator via the GUI of the IB intranet part.

The e-Banking administrator will only enter TPPs into the E-Banking database that contact the bank - upon receipt of the certificate, the IB administrator will verify the TPP licence number and establish the TPP database in IB. When registering a verified TPP record, the administrator will add the full licence number including the prefix specified in the TPP certificate to the TPP record.

If a valid TPP record exists in the IB database, the TPP must perform a registration flow in the bank via a specific endpoint of the exposed PSD2 API.

During the registration flow, the TPP registers its **application/multibank portal with the bank** (a TPP may operate multiple applications - note: if a TPP offers multiple applications to its clients, it must register each of its PSD2 applications with the bank). The TPP receives technical identifiers (client\_id, client\_secret) for each registered application from the bank.

#### <span id="page-6-3"></span>**2.4 Consent to TPP access to the accounts of the disponent**

Another condition that must be met in order for TPP to send requests via the API is the existing valid consent of the **TPP application** to access the user's accounts. The consent is created by an access request that the dispositor creates on the bank side and authorises with his authentication device (the IB administrator does not interfere in this process).

The stored consent includes the following items:

- **›** Selected TPP application
- **›** List of service permissions (AISP, PISP, CISP) enabled by the dispatcher for the TPP application.
- **›** List of accounts to which the user has granted access (the request offers only current accounts to which the user has set up active access in the bank and if the user has PSD2 service enabled in the bank in relation to the client who is the account holder)
- **›** The "Validity TO" date of the consent issued (the validity of the consent is implicitly unlimited)

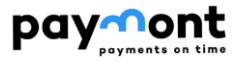

#### <span id="page-7-0"></span>**2.5 Solution description**

#### <span id="page-7-1"></span>2.5.1 **Main API features**

- **›** *API supports:*
	- o all mandated services required under the OBS
	- o non-mandatory services used for automated application registration TPP
- **›** *API:*
- o TPP will use the banking API, which is designed as a web service (WS)
- o The transport protocol is used for the API communication interface **REST** (Representational State Transfer).
- o The format for writing query and response data through the API is **JSON** (JavaScript Object Notation).
- **›** *Registration of TPP applications:* each TPP record can be linked to 1...n TPP applications; the application registers the TPP in the bank during the registration flow.
- **›** *API:* E-Banking performs TPP verification on every request received via API. A request sent from the TPP via API to the bank will receive the requested response only if all of the following conditions are met:
	- o on the basis of the certificate used by the TPP during communication, the TPP record is traced in the TPP table (the TPP is traced on the basis of the TPP licence number specified in the certificate (licence number including prefix) - the identical licence number must also be specified in the TPP record (in the IdentifierInCertificate item) in the IB database)
	- o traceable TPP record is valid
	- o the Type of method used corresponds to the service (AISP, PISP, CISP) that is enabled in the tracked TPP record in the TPP table
	- o access code used in the request is valid
	- o based on the access code used (OAUTH protocol) specified in the request, a valid consent is traced in the Disponent-Application TPP bindings
	- o the account specified in the request is contained in the consent that was traced from the access code (specified in the request header)
	- o the TPP application has a service (AISP, PISP, CISP) enabled from the user in the tracked consent that matches the method used in the received request

#### <span id="page-7-3"></span><span id="page-7-2"></span>2.5.2 **Description of basic procedures**

#### 2.5.2.1 **TPP registration at the bank**

In order for a TPP to communicate via the bank's PSD2 API, it must obtain the technical security elements (client\_id, client\_secret) required for its application from the bank to subsequently obtain the token used in OAuth 2.0. The TPP can only obtain these elements after registering its application with the bank.

1. the TPP registers its application with the bank via an API issued by the bank using specific methods - see chapter [\(2.8.1\)](#page-11-2).

2. At the moment of receiving the request for registration of the TPP application via the PSD2 API issued by the bank, the TPP will be verified on the bank's side in the e-banking system. Verification is performed on the basis of the license ID issued by the national regulator and the certificate of the entity concerned. In order for the request to be executed, the following must be met:

- o The license ID specified in the certificate used by the TPP when communicating via the PSD2 API issued by the bank must be traced in the TPP record (in the IdentifierInCertificate item in the IB database).
- o A TPP record that has been traced to a license ID must be valid.

3. In case the license ID contained in the certificate used for TPP communication via API is not contained in any TPP record in the database, the procedure may be as follows:

 $\circ$  The TPP contacts a bank employee who performs a manual verification (the TPP gives the bank its certificate (without the secret part) with the necessary documents, on the basis of which the bank

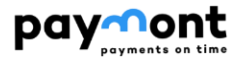

employee verifies the TPP. Verification of the TPP record will be based on **the TPP entity's name, the license ID issued by the national regulator and the entity's certificate**. After manual verification, the bank employee will create a new TPP record via the IB Intranet interface and add the licence ID (contained in the TPP certificate) to the TPP record in the IB database.

o After the bank employee creates a new TPP record in the IB database, the TPP makes Another attempt to register its application via the API.

4. When registering the TPP application for communication via the bank's API, the following technical security elements required for authentication flow using OAuth 2.0 are generated in electronic banking:

- $\circ$  The identifier (client\_id) that the TPP application will use when communicating via the API
- o secret code (client\_secret), (TPP will never use secret\_code alone, it must always be used in combination with client\_id - the combination of client\_id and client\_secret is included in the request when replacing a one-time authorization code with a refresh and access token (Get token resource).

5. The generated technical security elements are passed to the TPP (the TPP receives these technical security elements when registering via the API in response to the registration request)

<span id="page-8-0"></span>6. From the moment the technical security features are generated, the name of the registered TPP application will be offered to the bank's customers when creating the consents for TPP access to accounts.

#### 2.5.2.2 **Registration of the bank's client in the TPP application - setting up TPP access to the dispositor's accounts**

In order for the TPP to send queries to the dispositor's accounts or to create a payment on behalf of the dispositor and subsequently authorise it, the dispositor must consent to this. The following are the steps that the user must take.

1. The Dispatcher can create consent for third party access to their current accounts via the Central Authorization page to which they are redirected when activating PSD2 access via the third party application.

2. If the third-party application is already registered with the bank, the bank's client's dispositor can log in to IB in the standard way and create a request in the PSD2 section to create a consent for the specific TPP application to access their accounts:

- o enable the required AIS / PIS / CIS services for the TPP application
- o enable access to their accounts (only current accounts to which the dispatcher has **active** access in the dispatcher-client relationship and at the same time has PSD2 service enabled in the service package for the client).
- o The Disponder authorises the request for consent with its authorisation device.
- 3. The bank's client installs the TPP application or accesses the TPP portal.

4. The bank client (application user) selects his bank in the application / portal and starts the registration workflow.

5. After requesting registration in the TPP application, the client is redirected to the CITFIN **authentication frontend (central authentication page)** using the OAuth 2.0 protocol with a request to authorize access to services.

6. The client is authenticated on the central page in a standard way (authenticated with his identifier, password and code generated on his authentication device).

7. After authenticating the client, IB checks whether a valid consent exists for the application and the currently loggedin dispatcher in the **Disponent - TPP application link** (consent created on the basis of a request from IB or from the Central Authorization Page).

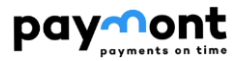

- o **Option - valid consent not found:** a page is displayed in which the client's dispatcher agrees to grant the TPP application access to the services (AISP, PISP, CISP) and to the current accounts to which he/she has set active access (if he/she is a dispatcher for more than one client, when creating the consent, he/she will be offered the accounts of all clients to which he/she **has set active access via a specific client and at the same time has PSD2 service enabled for that client in the service package**).
- o **Option - valid consent is traced:** in the OAuth response, the TPP application receives a one-time authorization code, which it then sends to the TPP server. The TPP server then contacts the /**token endpoint** issued on the bank's frontend to exchange this one-time authorization code for a **pair of access and refresh tokens**.

8. The TPP application then uses the Access token to communicate with the PSD2 API issued by the bank. The API Gateway will request the validation of the token and obtain the appropriate scope (AIS/PIS/CIS) and the corresponding user identity to which the token belongs.

#### 2.5.2.3 **Client payment authorization**

- <span id="page-9-0"></span>1. When a payment is initiated via the TPP application/portal, the TPP receives in response via the PSD2 API number under which the payment was stored on the bank side (orderId) and the Token Identifier generated for the specific transaction authorization process (signId). The validity of the signId is limited (5 minutes). This payment must then be authorized by the bank's customer directly on the bank's side.
- 2. The application starts the initialization of the payment authorization (POST /api/payments/{paymentId}/sign/{signId}). Starting the authorization process is only allowed if the signId is valid. After calling this method containing the CODE Type corresponding to the federated authorization (USERAGENT-REDIRECT), the response is a URL and parameters for redirection to the federated authorization page (central authentication page).
- 3. The third party uses these parameters to redirect the client to the bank's central authentication page. This redirection includes the payment number (orderId) to be authorized by the client.
- 4. The logic of the central page verifies whether the application from which the bank's referrer was redirected is registered in IB (based on the client\_id specified in the URL). If the client\_id used in the request is not traceable in the IB database in any TPP application, the request is rejected (an error is returned in the response).
- 5. If the TPP application is registered and the redirect\_uri used in the request is valid (the URI must be specified in the record of the registered TPP application in IB), the client goes through the authentication process provided by the bank in the principle of SCA authentication (as it is known to the client from the IB environment) after redirection.
- 6. After authentication of the user, the user is shown the detail of the payment based on the orderID. By authorizing the payment, the user agrees to the transaction.

#### <span id="page-9-1"></span>**2.6 Services supported in API PSD2**

The PSD2 solution allows third parties to use PSD2 services via exposed APIs - see the following tables:

#### <span id="page-9-2"></span>2.6.1 **AIS area services**

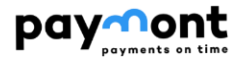

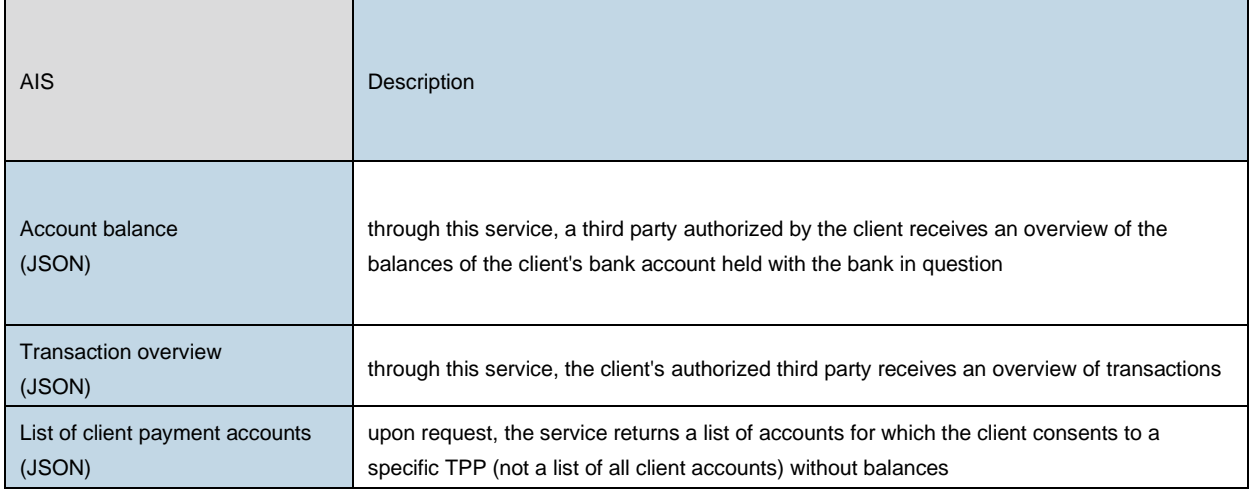

#### <span id="page-10-0"></span>2.6.2 **PIS area services**

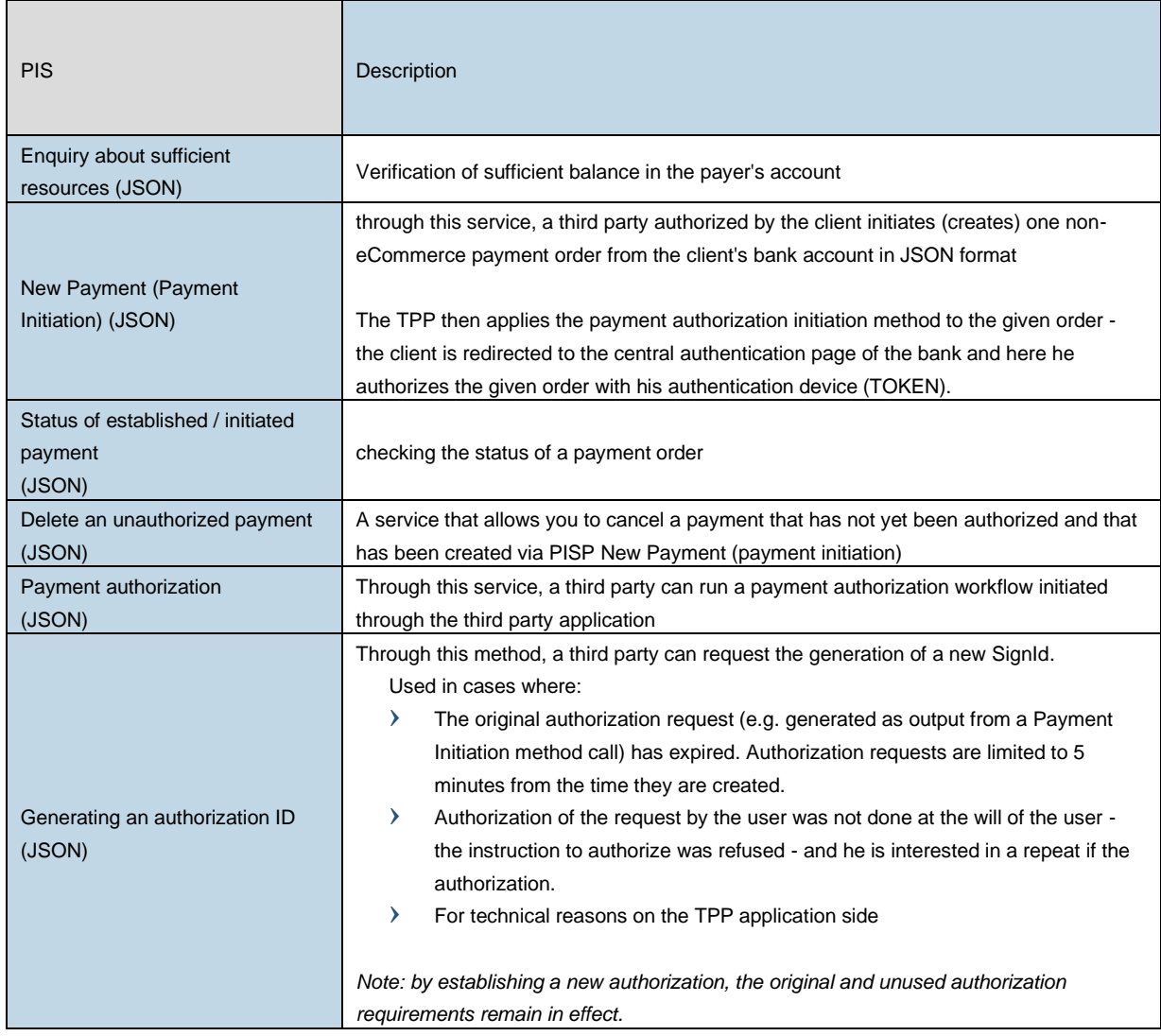

#### <span id="page-10-1"></span>2.6.3 **CIS area services (Verification of sufficient resources)**

Service defined by PSD2 as resource adequacy information provided to CISP providers.

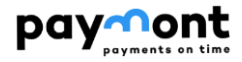

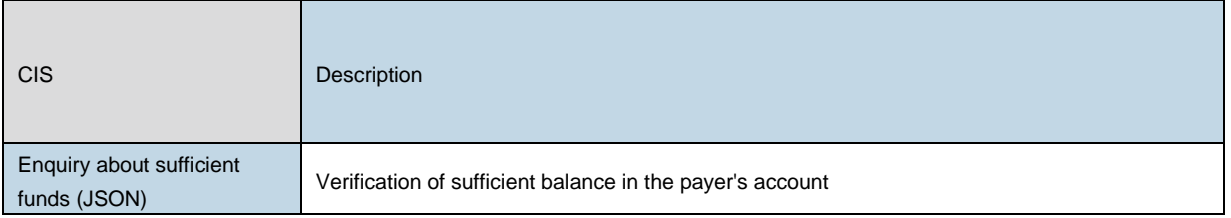

#### <span id="page-11-0"></span>**2.7 Additional services - automatic TPP registration via banking API**

**The solution includes the implementation of the following methods, which are optional within OBS. These TPP methods enable automatic application registration / application registration changes via the banking API.**

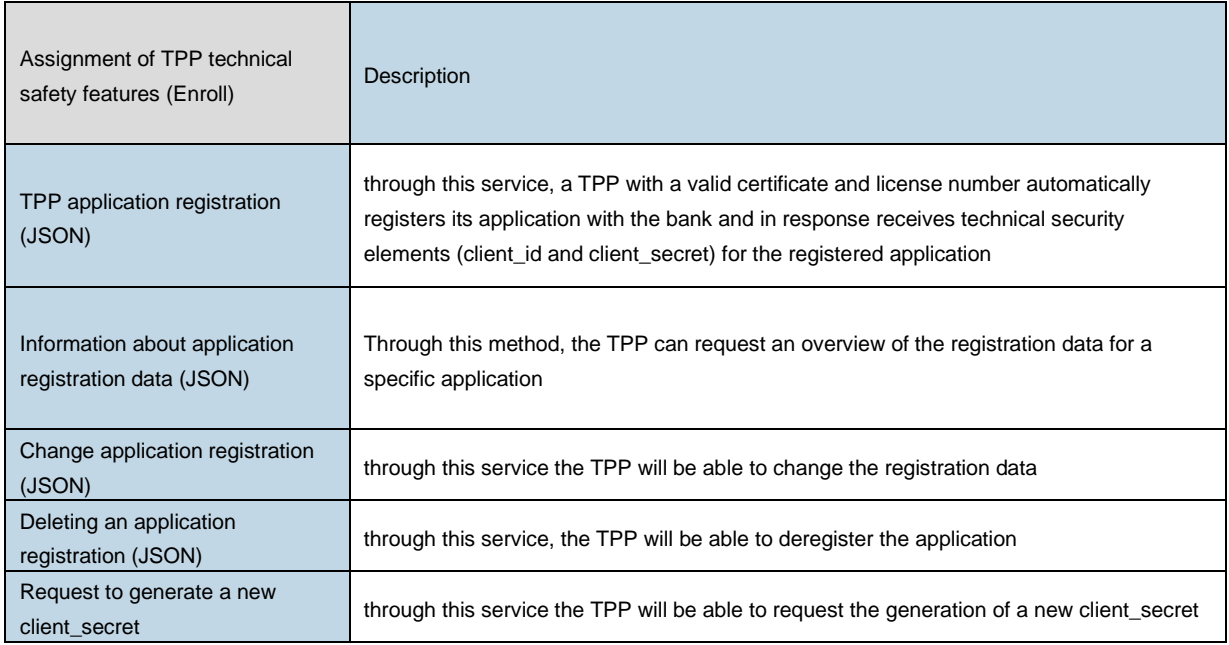

#### <span id="page-11-1"></span>**2.8 Description of methods used for service providers (TPP)**

#### <span id="page-11-2"></span>2.8.1 **Registration resource (Enrollment)**

The following sections describe the methods by which a TPP applies to register its application with the bank, or can make changes or unregister its application.

#### 2.8.1.1 **Automatic generation of technical identifiers**

<span id="page-11-3"></span>To call a resource you need:

#### **› use valid certificate**.

The output is the **client\_id** and **client\_secret** parameters, which TPP needs to obtain the **access\_token** and **refresh\_token** token pairs.

**Endpoint:** POST https://api.paymont.eu/api**/oauth2/register**

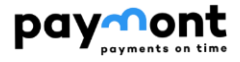

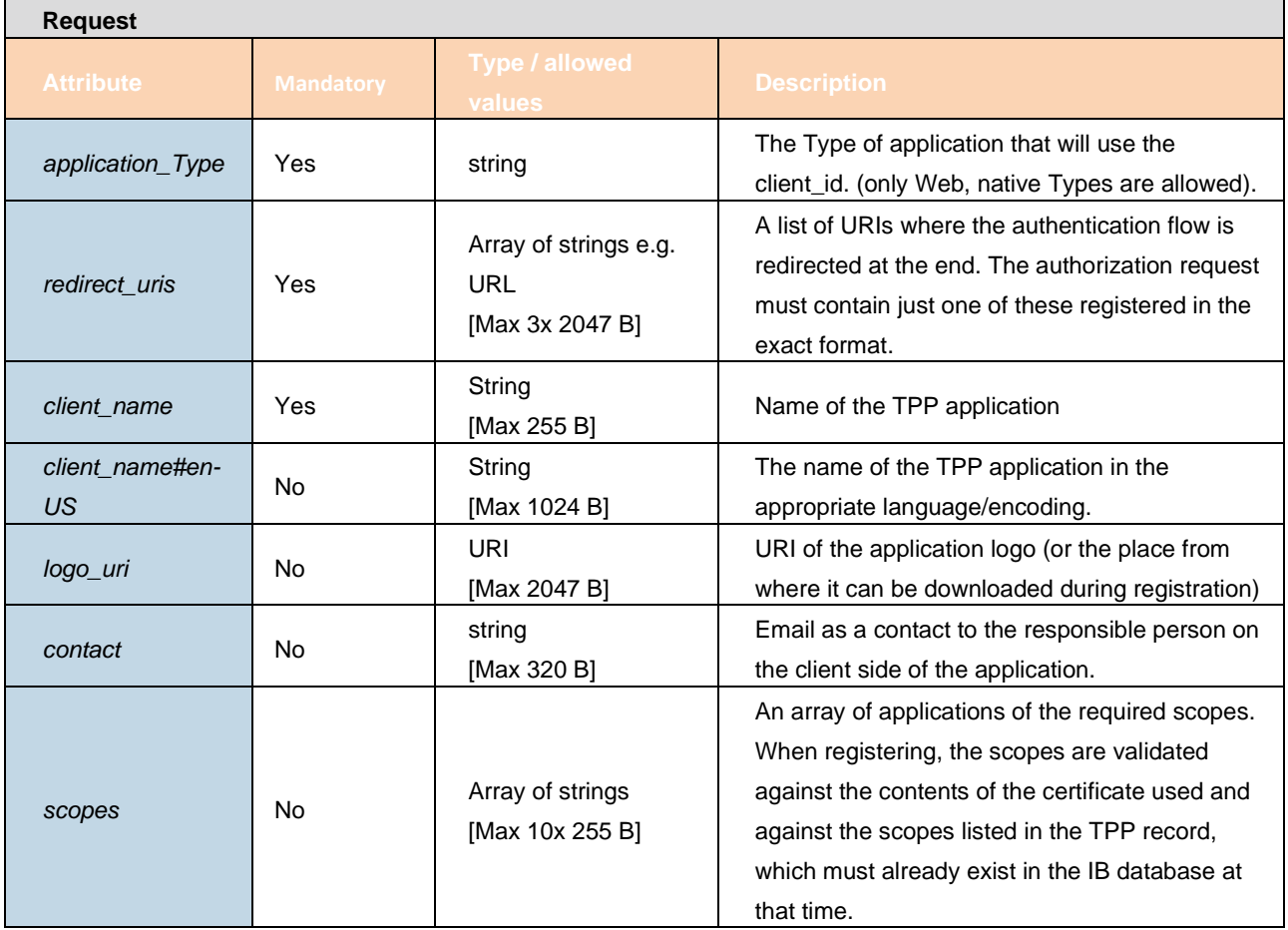

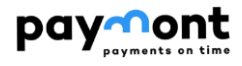

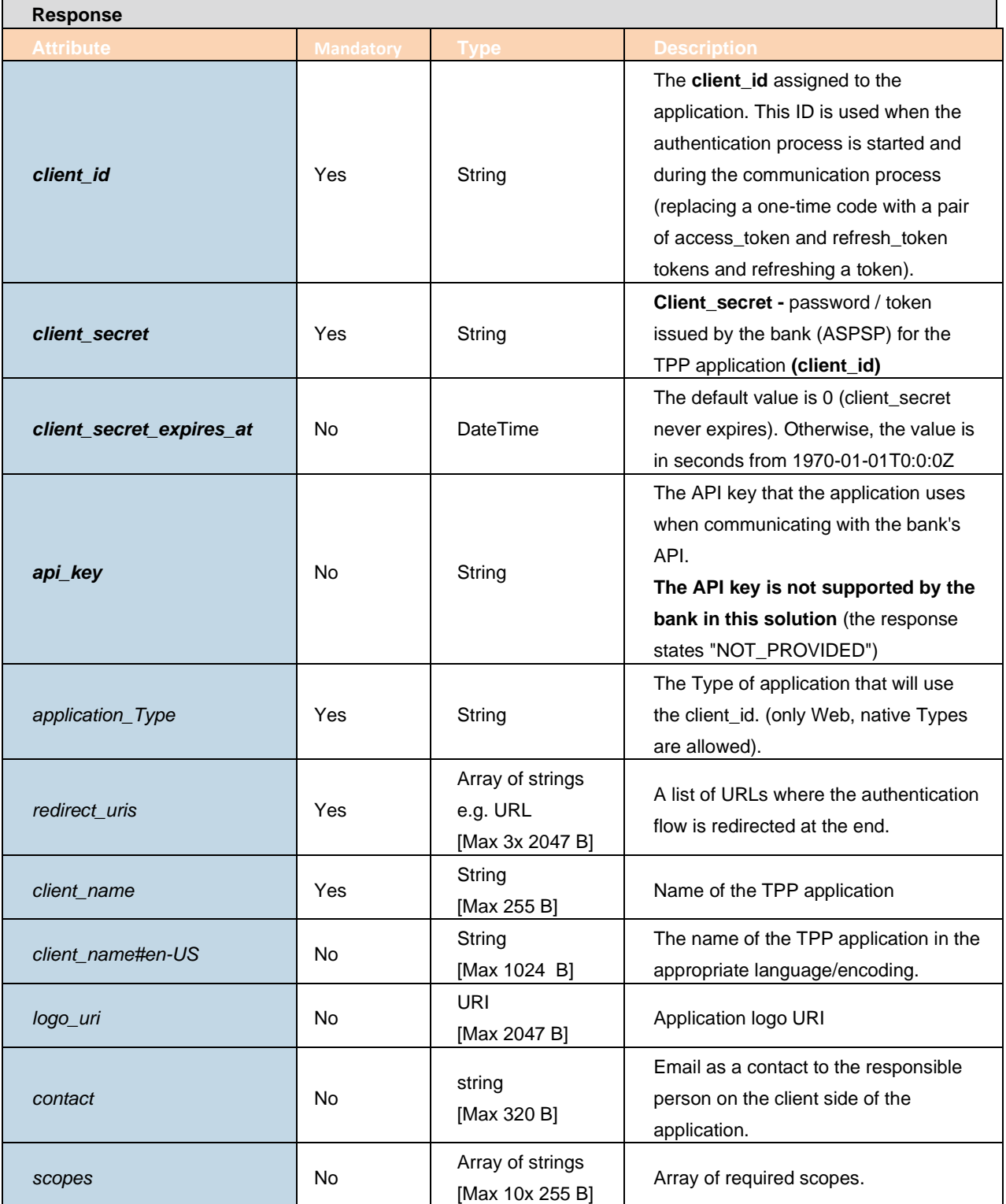

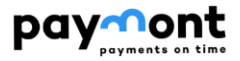

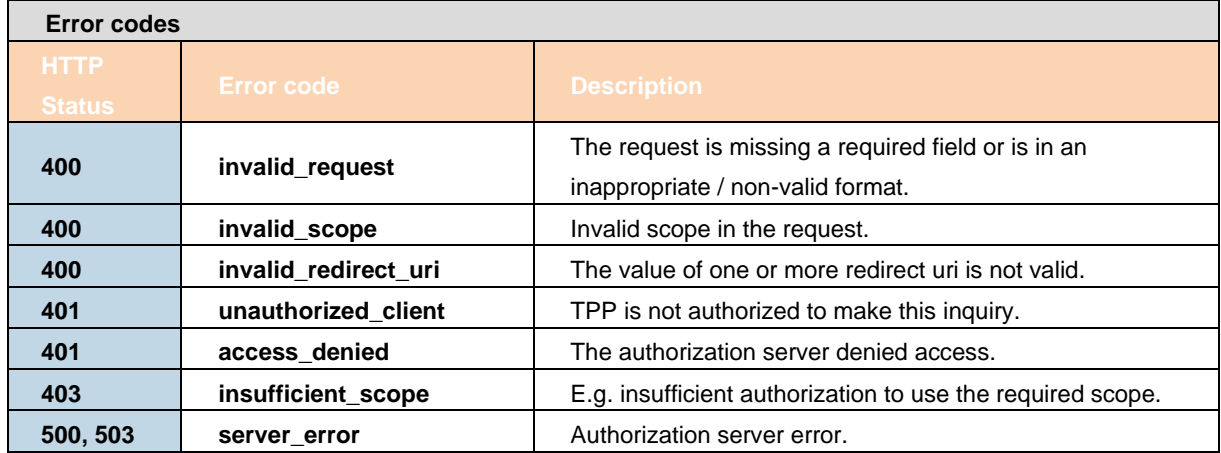

<span id="page-14-0"></span>For example use, see source [\[6\]](#page-55-1) chapter 1.4.1.1.

#### 2.8.1.2 **Information about the application registration data**

By calling this resource, the TPP can request an overview of the registration data for a specific application. To call the resource, you need:

- **› Use a valid certificate**
- **› Use the client\_id, which is issued to this TPP**.

The output is an overview of registration data.

**Endpoint:** GET https://api.paymont.eu/api**[/oauth2/register/{client\\_id}](https://api.paymont.eu/api/oauth2/register/%7bclient_id%7d)**

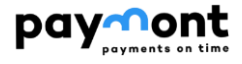

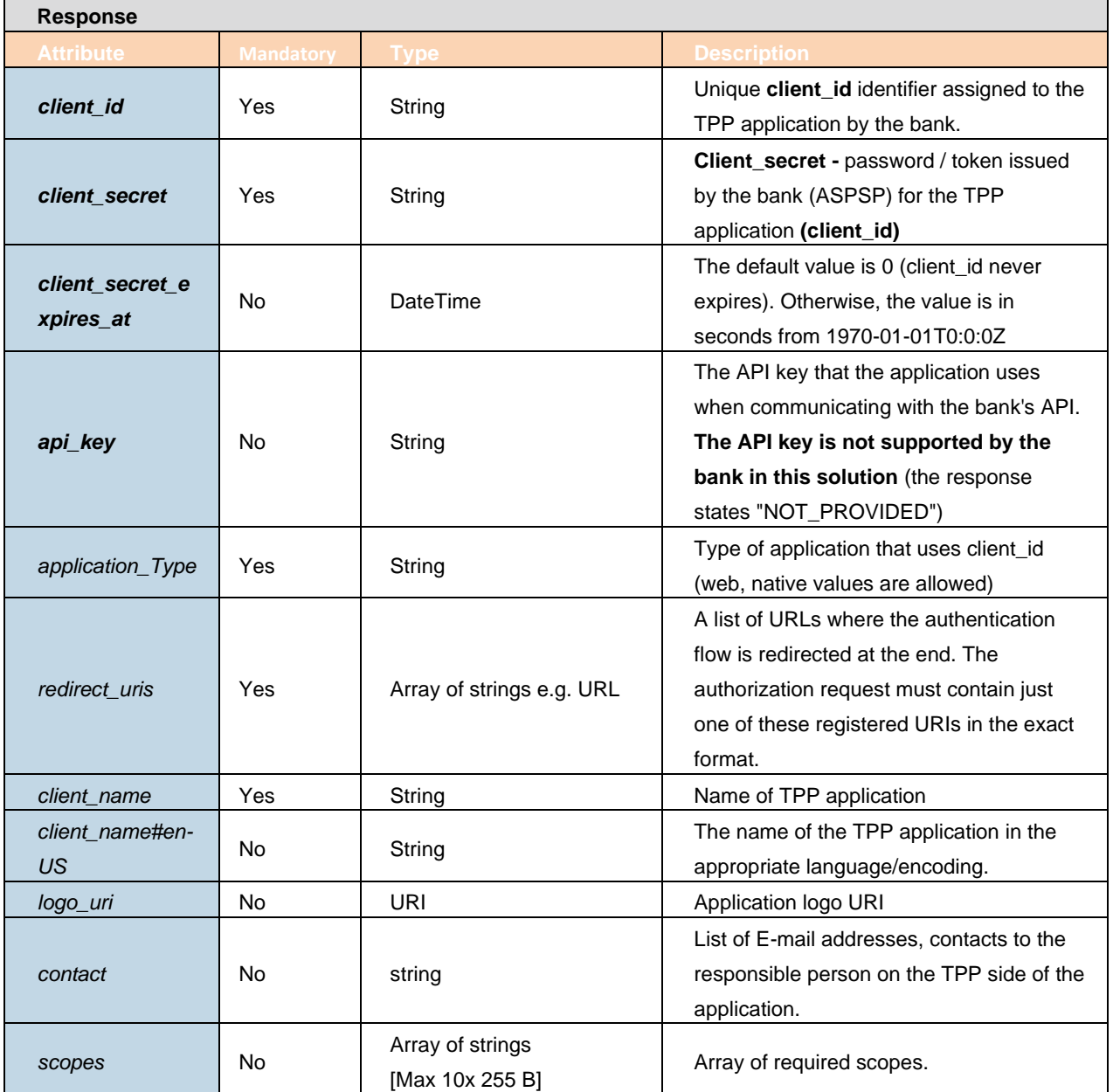

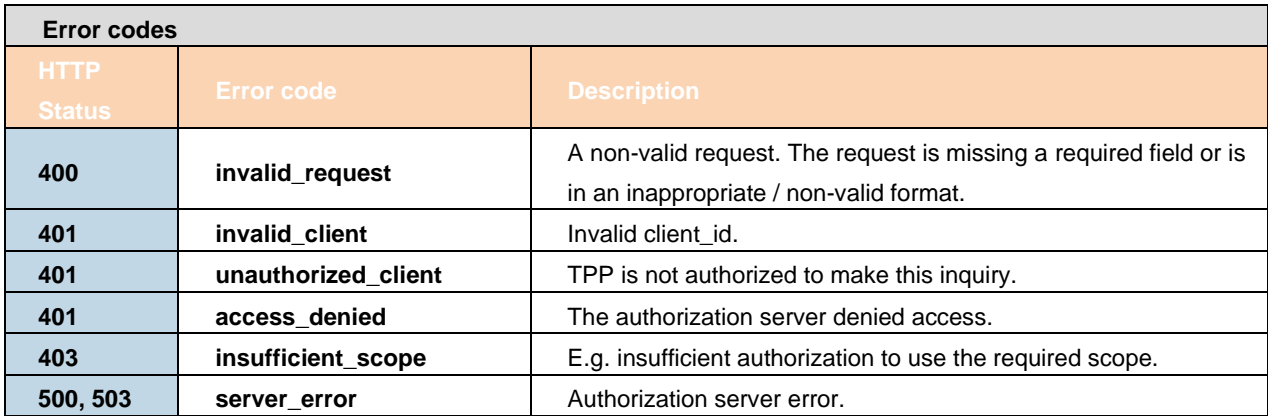

Example of use, see source [\[6\]](#page-55-1) 1.4.1.2.

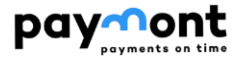

#### 2.8.1.3 **Change of registration data**

<span id="page-16-0"></span>By calling this resource, the TPP can request to change the registration details for a specific application. To call the resource, you need:

- **› use a valid certificate**
- **› use the client\_id that is issued for this TPP**.

The output is a summary of the changed data.

**Endpoint:** PUT https://api.paymont.eu/api**[/oauth2/register/{client\\_id}](https://api.paymont.eu/api/oauth2/register/%7bclient_id%7d)**

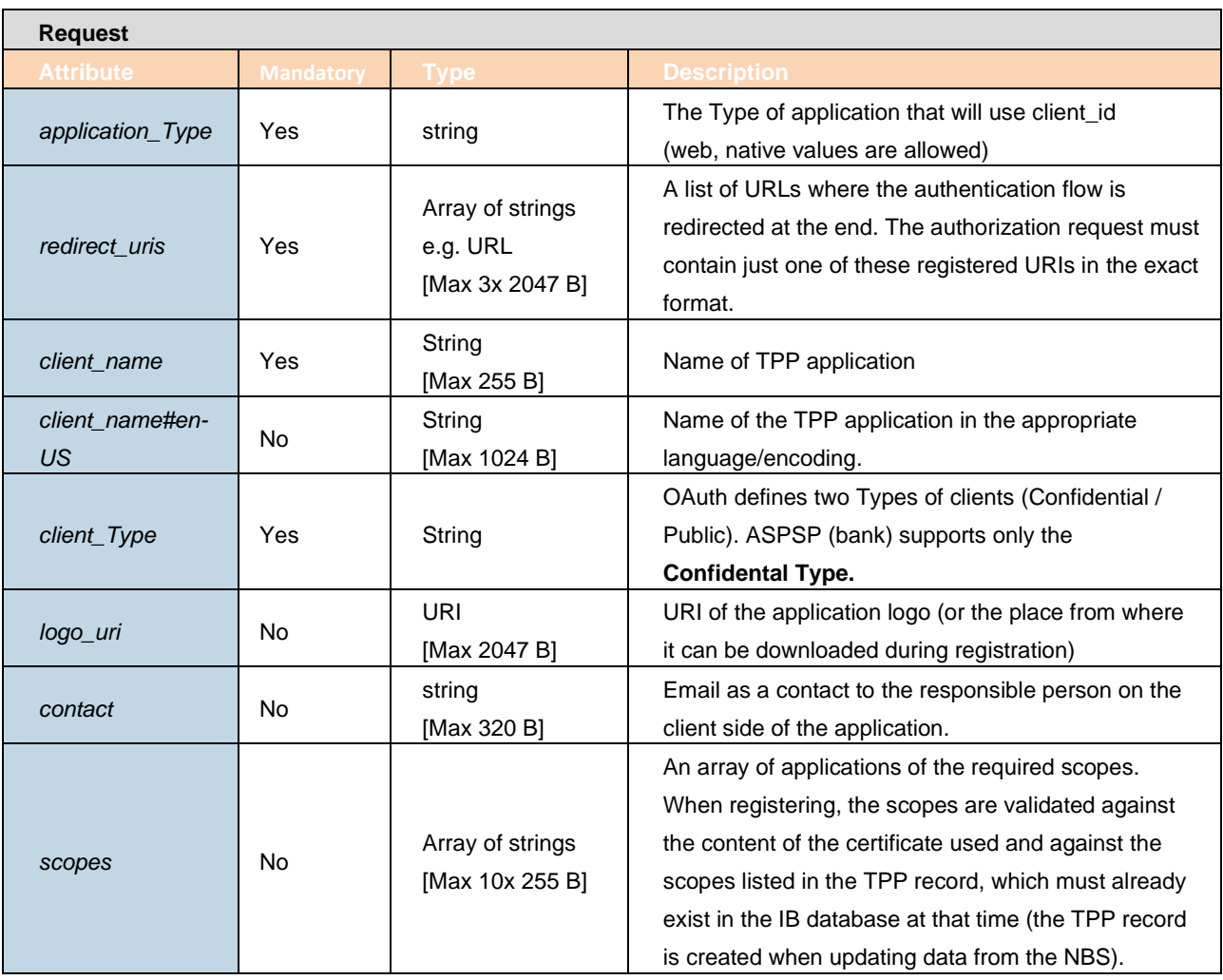

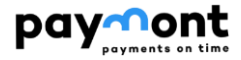

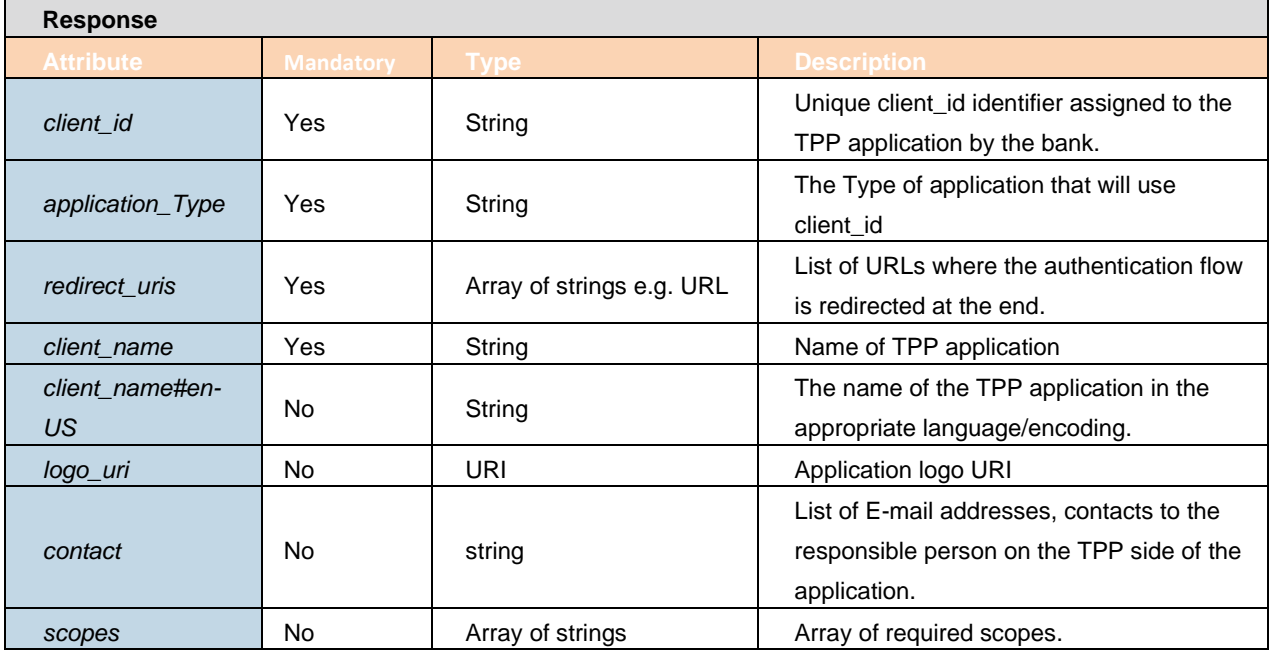

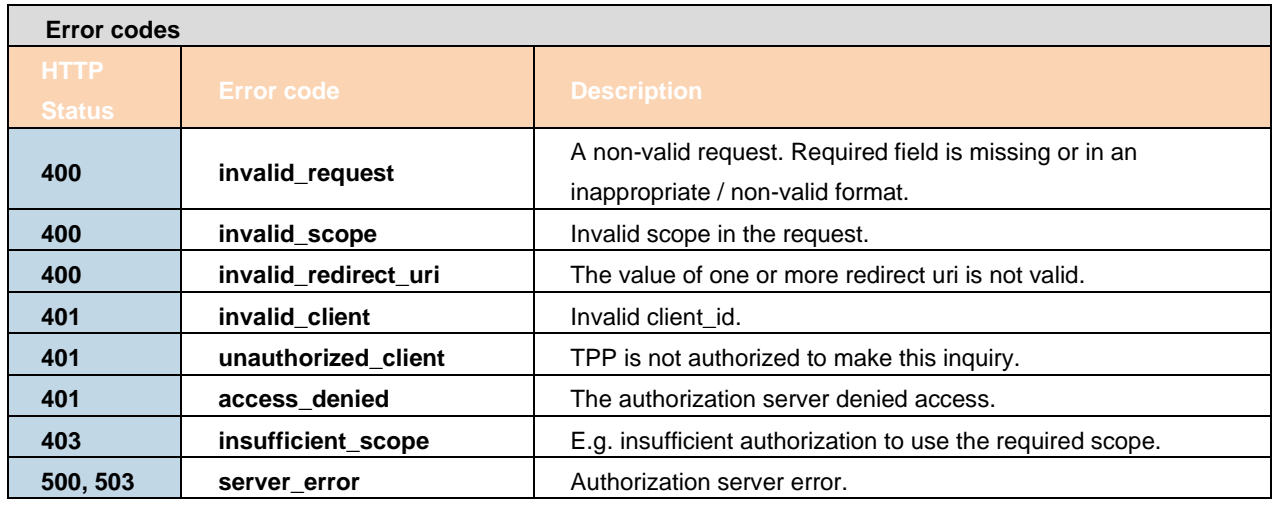

<span id="page-17-0"></span>Example of use, see source [\[6\]](#page-55-1) 1.4.1.3.

#### 2.8.1.4 **Deleting an application**

By calling this resource, the TPP can request to delete data and access a specific application. To call the resource, you need:

- **› use a valid certificate**
- **› use a valid client\_id that is issued to this TPP**.

The output is a confirmation of deletion.

**Endpoint:** DELETE https://api.paymont.eu/api**[/oauth2/register/{client\\_id}](https://api.paymont.eu/api/oauth2/register/%7bclient_id%7d)** 

If the application is deleted, an HTTP 204 response is returned as a successful delete response záznamu aplikace s konkrétním client\_id).

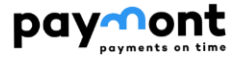

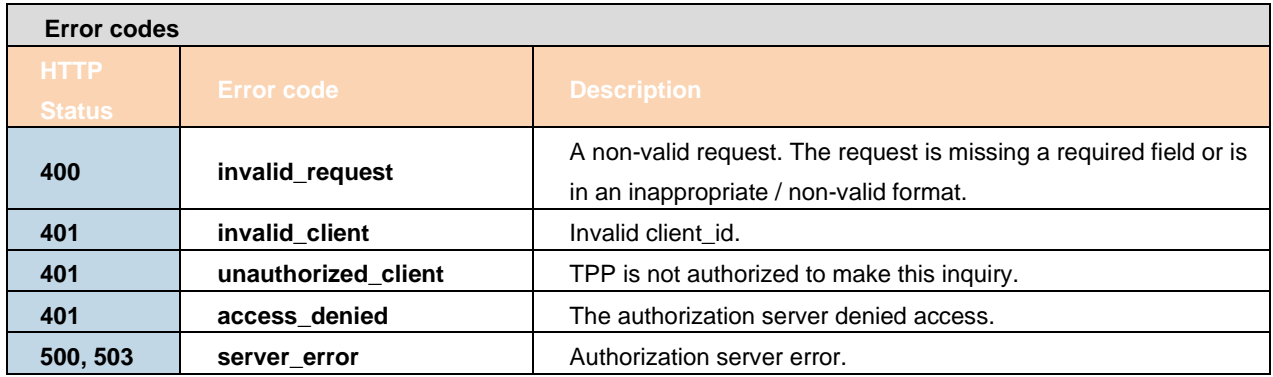

<span id="page-18-0"></span>Example of use, see source [\[6\]](#page-55-1) chapter 1.4.1.4.

#### 2.8.1.5 **Request for a new client\_secret**

By calling this resource, the TPP can request the issuance of a new client\_secret. To call the resource, you need to use:

- **› valid certificate**
- **› valid client\_id issued to this TPP**.

The original client\_secret will be cancelled by this request.

**Endpoint:** POST https://api.paymont.eu/api**[/oauth2/register/{client\\_id}/renewSecret](https://api.paymont.eu/api/oauth2/register/%7bclient_id%7d/renewSecret)** 

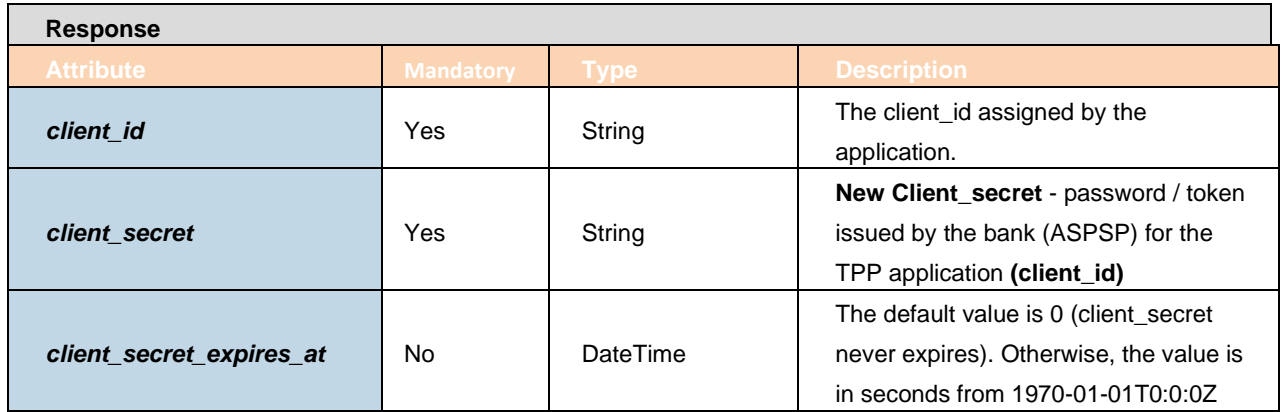

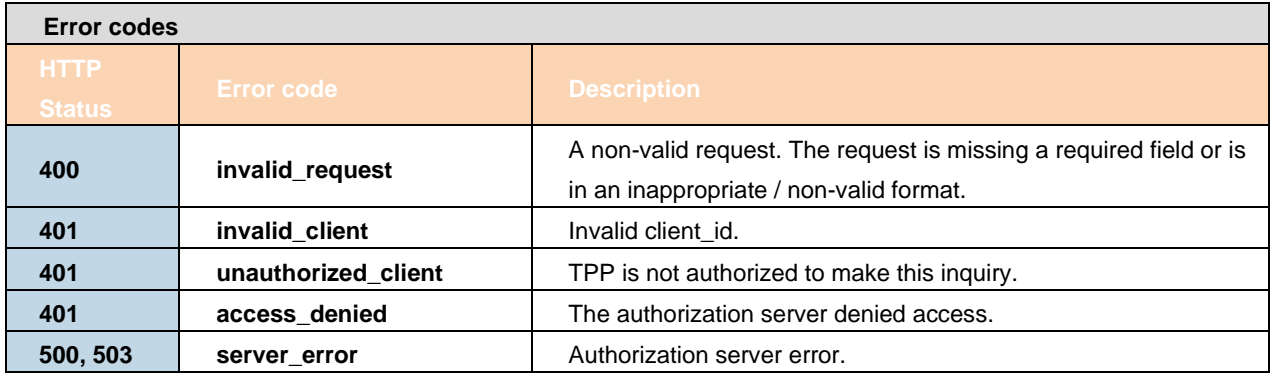

Example of use, see source [\[6\]](#page-55-1) chapter 1.4.1.5.

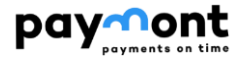

#### <span id="page-19-0"></span>2.8.2 **Request Authentication and Authorization (OAuth2)**

Request authorization is based on the OAuth2 authorization flow concept secured by a token - the application only checks the validity of the token used in the request header, which the TPP provides for each call as proof that it can access the requested data.

In the context of these APIs, the authorization token is considered a short-lived and stateless element that must be used in every API call that requests request authorization.

The basis of the solution is to use the OAuth2 open protocol for issuing authorization tokens - only the Authorization code grant framework is supported. The **Client Credentials Grant flow** variant is not supported in the implemented solution.

#### 2.8.2.1 **OAuth2 Authorization Code Grant**

<span id="page-19-1"></span>Within the OAuth2 protocol, the Authorization code grant framework is a way to issue both a refresh token and an access token to a partner application as a result of user identification and authentication.

The short-term access token is used by the partner application to communicate with the bank's API, and when it expires, the partner application can use the refresh token to request a new access token.

#### <span id="page-19-2"></span>2.8.2.1.1 **Basic properties**

- **›** access token is issued as a short-term (3600 s)
- **›** the access token is **issued for a specific application and a specific user (it is bound to the consent created by the user - dispenser)**, it cannot be successfully used for Another application
- **›** refresh token cannot be used directly for communication with API, it has long validity (90 days in case of PSD2)
- **›** the bank and the application (TPP) share a common "secret" (client secret)
- **›** the result of user identification and authentication is a one-time code, which is exchanged by a third-party application using a client secret for a refresh token and an access token
- **›** one-time code alone cannot be used without knowing the client secret

#### <span id="page-19-3"></span>2.8.2.1.2 **Description of Code grant flow**

#### **Condition of use flow:**

- **>** the TPP application has its own unique **client id** assigned by the bank and knows the client secret for that **client\_id**
- **›** when **client\_id** and **client\_secret are issued**, the **bank** gets information about the **redirect uri** i.e. the URL where to redirect the user after successful authentication

#### **Steps in the code grant flow:**

2. The TPP application calls the bank's /auth resource and then the user (bank client) is redirected to the central authentication page to perform identification and authentication of the user (bank client)

3. Customer identification and authentication is in progress - these steps are fully under the bank's control

4. After successful authentication, the bank generates a code and redirects the user to the URI that was part of the /auth request (redirect\_uri)

5. TPP uses resource /token to get the refresh\_token and access\_token. When calling this resource, the TPP passes the client\_id and client\_secret pair and the code value it received in the response of the previous /auth request to the bank in the request.

6. The TPP application uses the access\_token obtained in the request header when communicating to the bank's API, when necessary.

7. The bank internally verifies the access token. During this verification, it obtains the identity of the user on the basis of whose authentication the access token was issued.

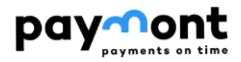

#### <span id="page-20-0"></span>2.8.2.1.3 **Authentication resource issued by the bank**

If there is no valid token pair (access\_token and refresh\_token), the TPP must create an Authorization Request, on the basis of which the bank's client is redirected from the application to the bank's central authentication page, where the request is subsequently authorized (see 2.5.2.2). The request is of the Oauth 2.0 **Authorization Code Grant Type**.

#### **Endpoint:** GET https://api.paymont.eu/oauth2/auth

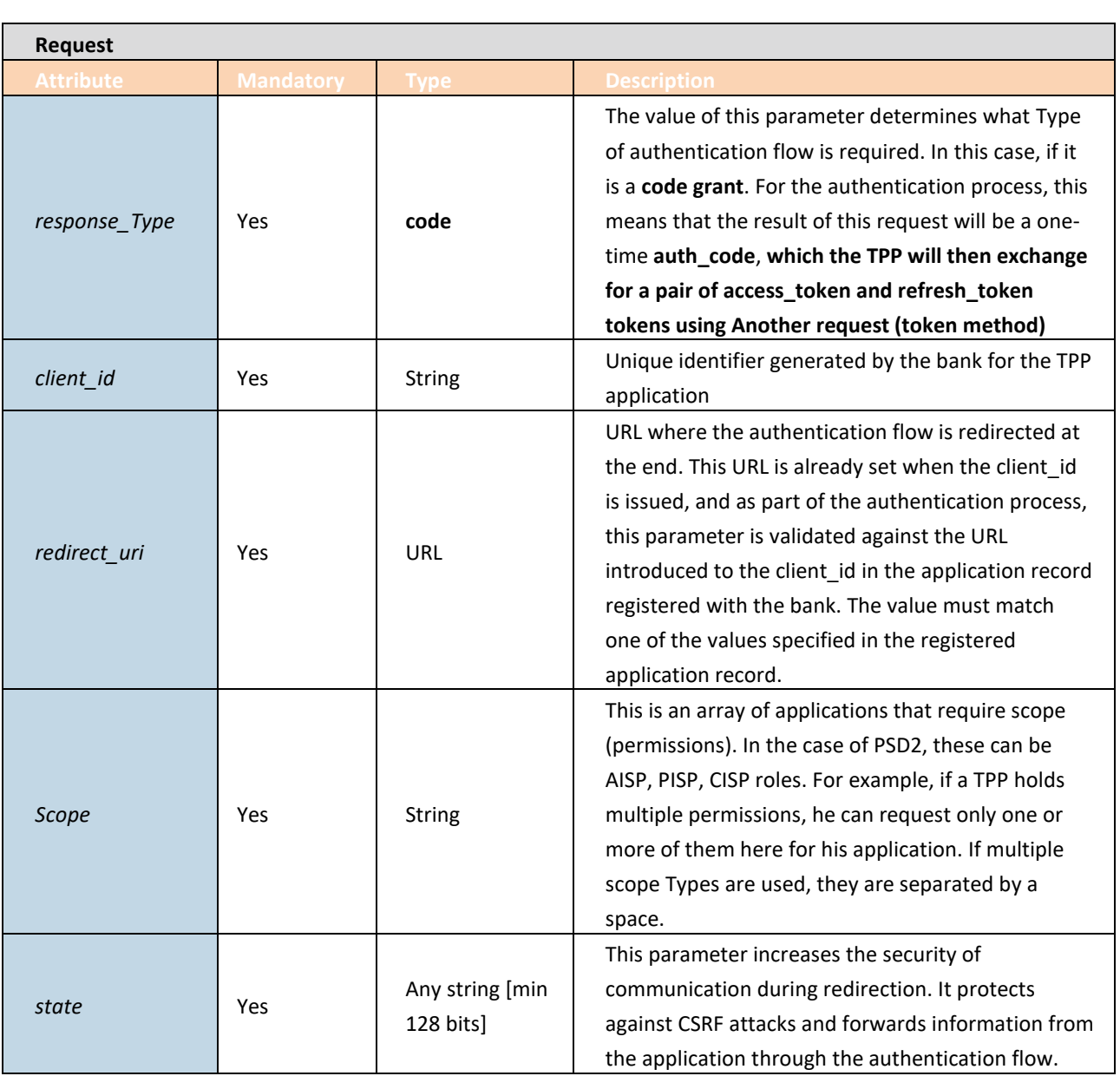

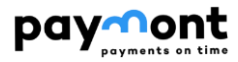

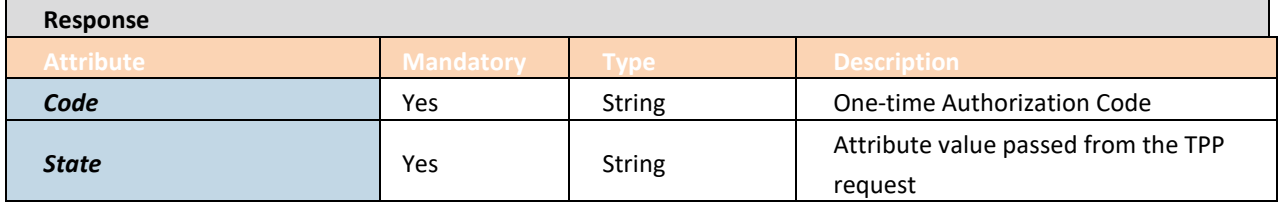

#### **Error codes**

**›** Error codes are defined according to [1] RFC 6749, section 4.1.2.1

Example URL for authentication:

*https://api.paymont.eu/oauth2/auth?state=profil&redirect\_uri=https://www.mypfm.cz/start&client\_id=MyPFM&r esponse\_Type=code\_grand&scope=aisp*

#### <span id="page-21-0"></span>2.8.2.1.4 **Get token resource**

If the TPP receives an authorization code (**code**) based on a previous request (see chapter 2.8.2.1.3) and the string specified in the **state** entry is valid (the state value in the response is the same as the state value specified in the request), the TPP can request access tokens from the ASPSP using the authorization code. The TPP shall send the **client\_id and client\_secret** together with this authorisation code (which shall be provided in the request body)**.**

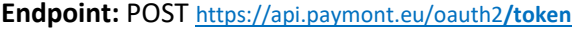

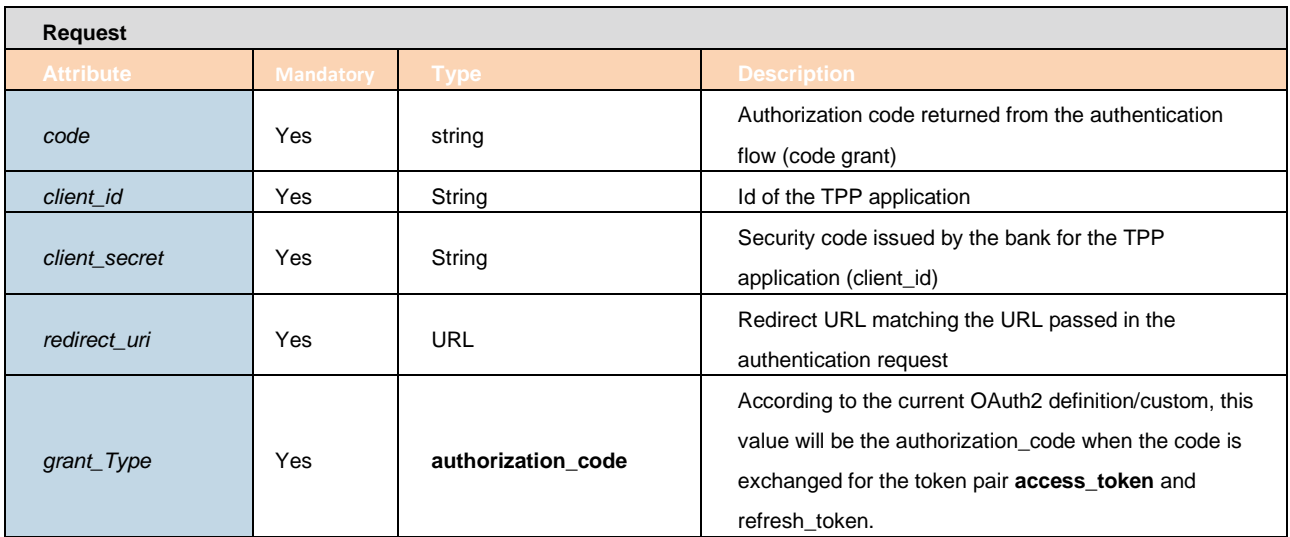

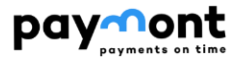

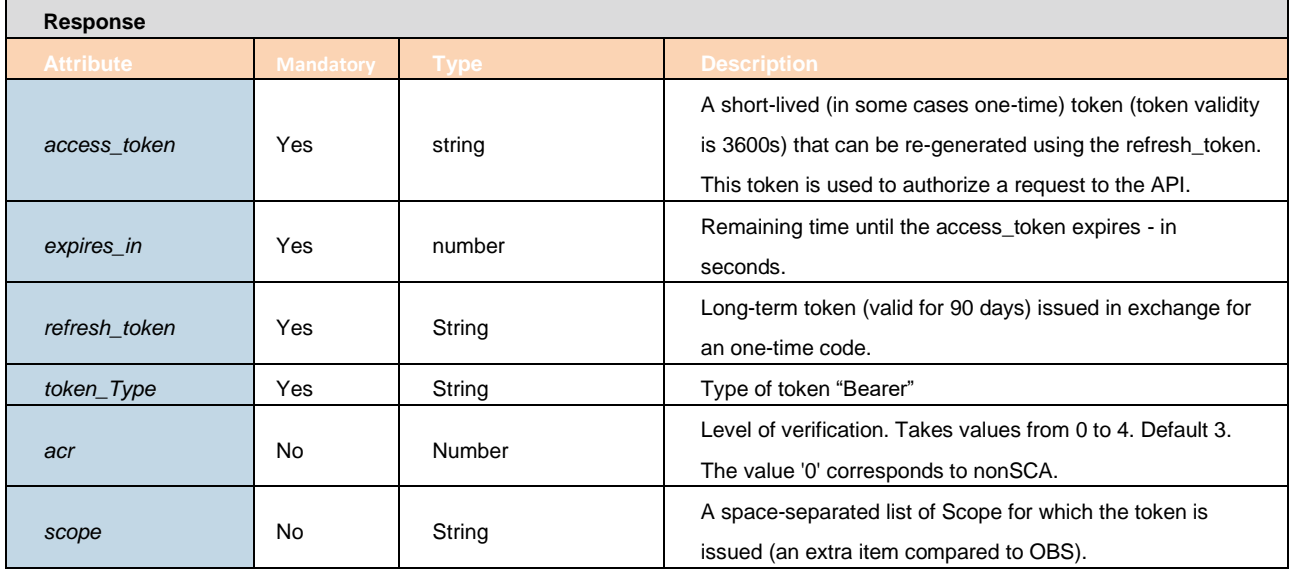

#### **Error codes**

**›** Error codes are defined according to [1] RFC 6749, Chapter 5.2

Error codes are defined according to [\[6\]](#page-55-1) chapter 1.4.4. 2a Get token resource

#### <span id="page-22-0"></span>2.8.2.1.5 **Access token recovery**

The TPP can request a new access\_token after the access\_token expires by refreshing the token. To do this, the "Get Token" resouce can be used with the parameters below.

#### **Endpoint:** POST https://api.paymont.eu/oauth2**/token**

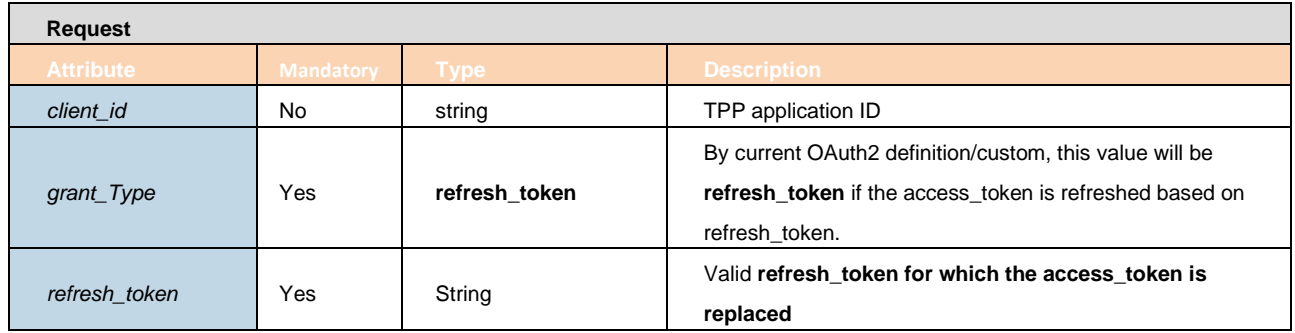

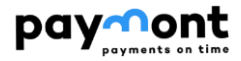

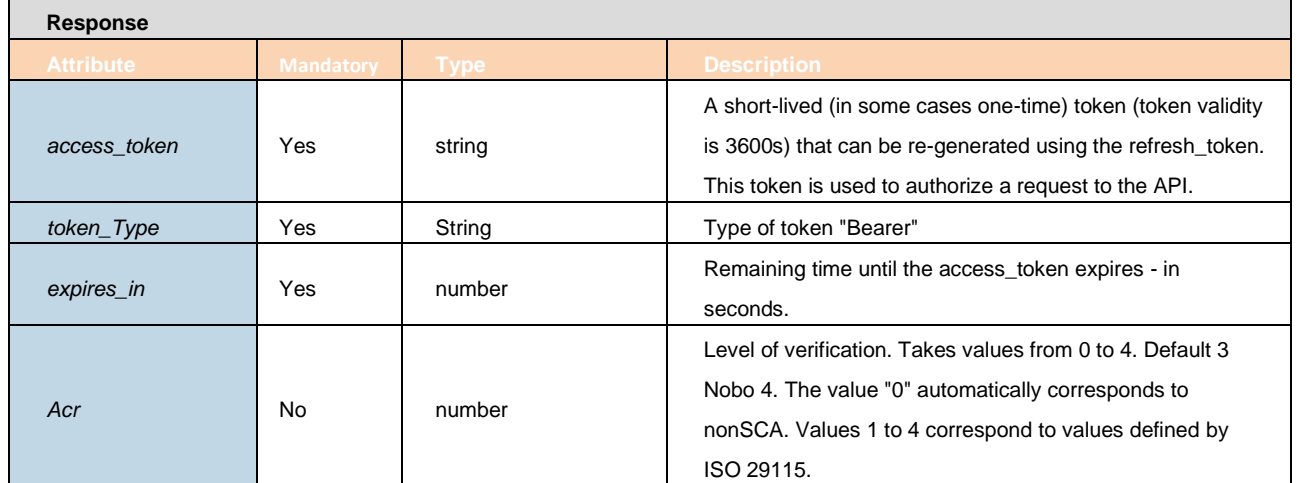

#### **Error codes**

**›** Error codes are defined according to [\[1\]](#page-55-2) RFC 6749, chapter 5.2

For an example of use see source [\[6\]](#page-55-1) chapter 5.2.4.

#### <span id="page-23-0"></span>**2.9 Description of methods available to service providers (TPPs) via the PSD2 API**

#### <span id="page-23-1"></span>2.9.1 **Services for AISP (Account enquiries, transaction overview)**

<span id="page-23-2"></span>The chapter defines the list of methods provided for the AISP.

#### 2.9.1.1 **Prerequisites for using API methods for AISP**

a/ the use of the TPP certificate is required - the TPP is traced in the IB database in the TPP table on the basis of the licence number (including the prefix used) specified in the certificate used by the TPP in communication - the identical licence number must be specified in the TPP record in the IdentifierInCertificate item in the IB database

b/ the traced TPP record is valid,

c/ the TPP has AISP enabled in the IB database record

d/ the registered TPP application has the AISP service enabled

e/ the certificate used by the TPP for communication has the AISP service enabled

f/ the TPP has used an access\_token in the request header (defined in the context of "OAuth2 Authorization Code Grant"), based on which a valid consent created by DispoNont is traced on the bank side in the DispoNont-application links of the TPP.

g/ client authorization is required (the TPP application has AISP service enabled from DispoNont in the traced consent)

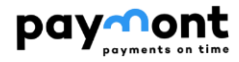

#### 2.9.1.2 **List of methods used for the AISP service**

<span id="page-24-0"></span>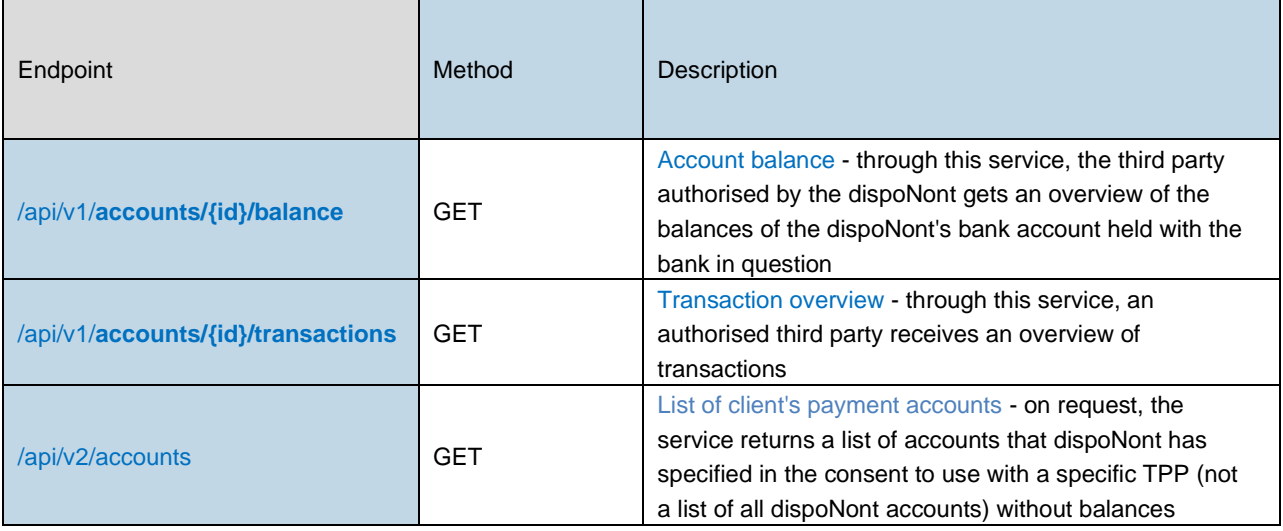

#### <span id="page-24-1"></span>2.9.1.3 **Header definition**

#### **Request header**

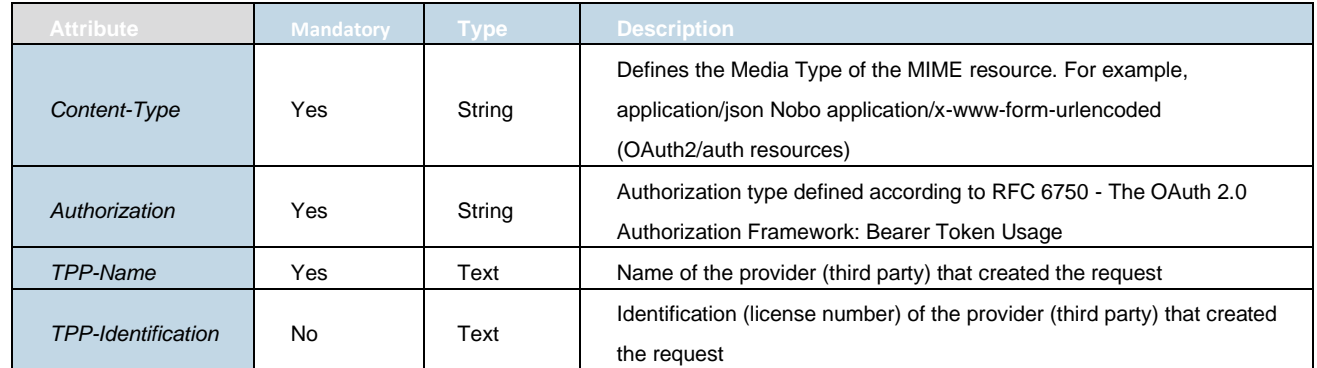

#### **Response header**

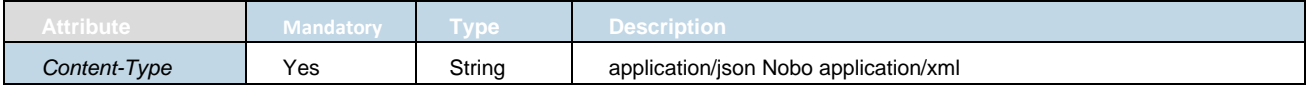

#### 2.9.1.4 **AISP operation: account balance**

<span id="page-24-2"></span>The balance of a specific client account according to the reference account id.

**Endpoint:** GET https://api.paymont.eu/api**/v1/accounts/{id}/balance**

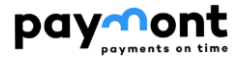

#### **Query request parameters**

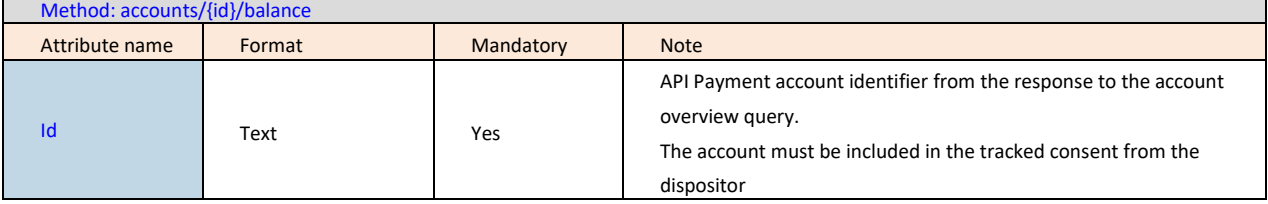

#### **Response**

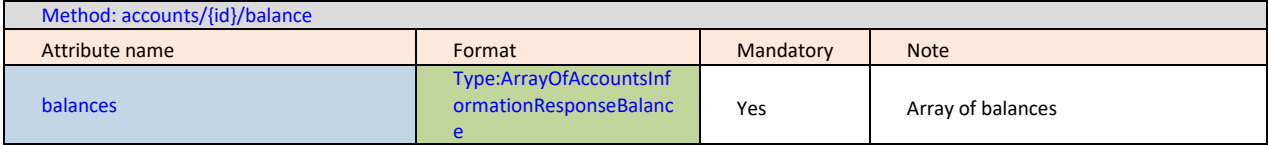

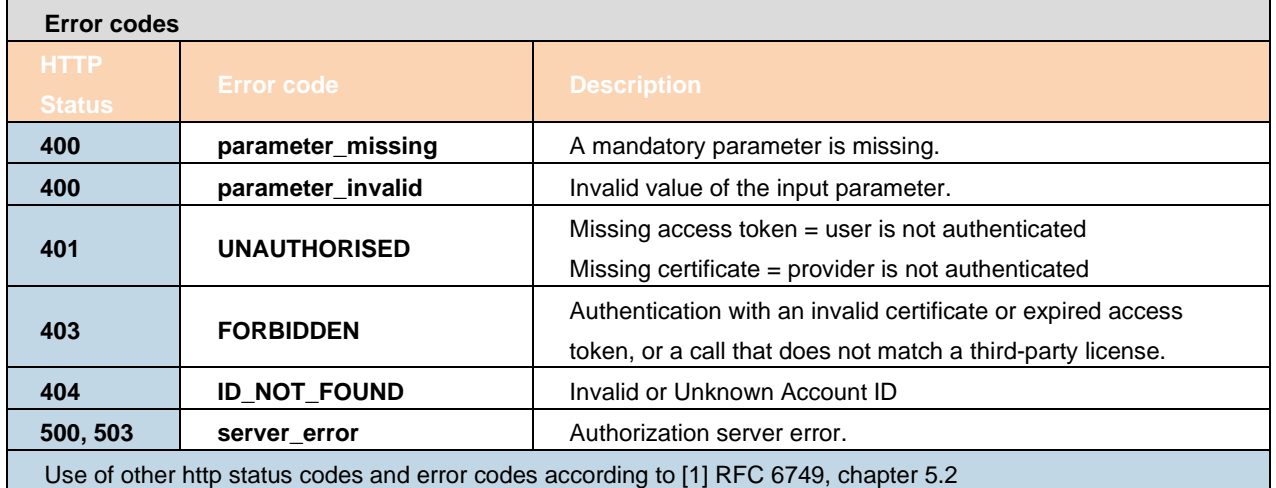

#### <span id="page-25-0"></span>2.9.1.4.1 **Definition of type ArrayOfAccountsInformationResponseBalance**

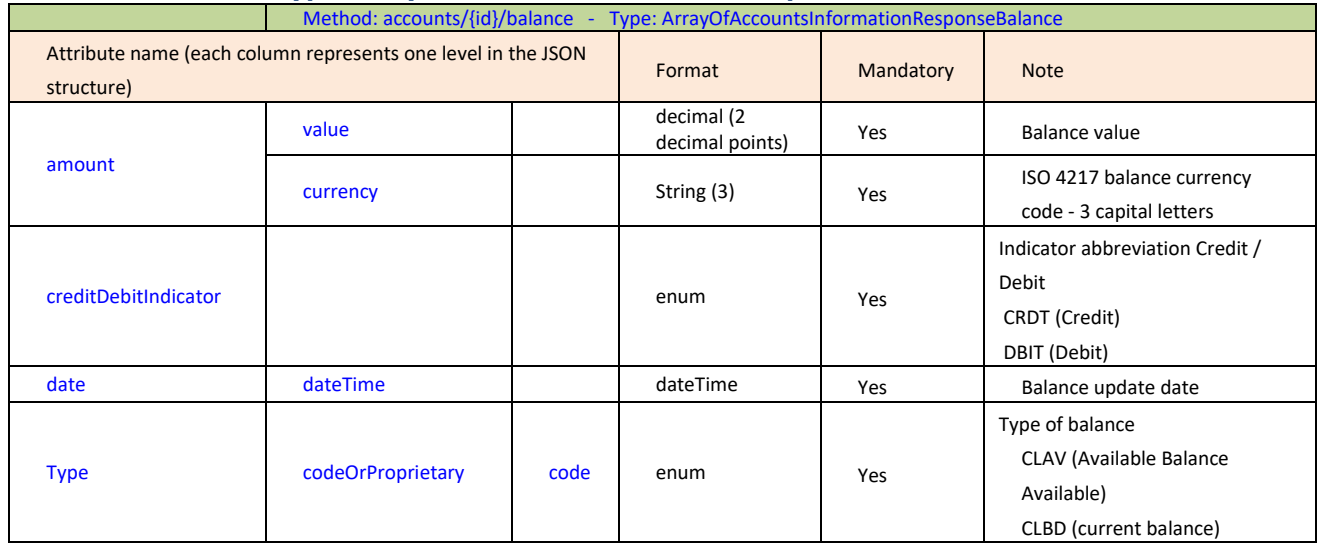

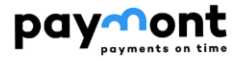

#### 2.9.1.5 **AISP operations: overview of transactions**

<span id="page-26-0"></span>Through this service, the third party authorised by the user receives an overview of the transactions made on the customer's bank account within the specified timeframe. The transaction history only includes transactions that affect the balance (bookings, posted transactions). Transactions are sorted from most recent to oldest.

**Endpoint:** POST https://api.paymont.eu/api/**v1/accounts/{id}/transactions{?fromDate,toDate,page,size}**

#### **Query request parametres**

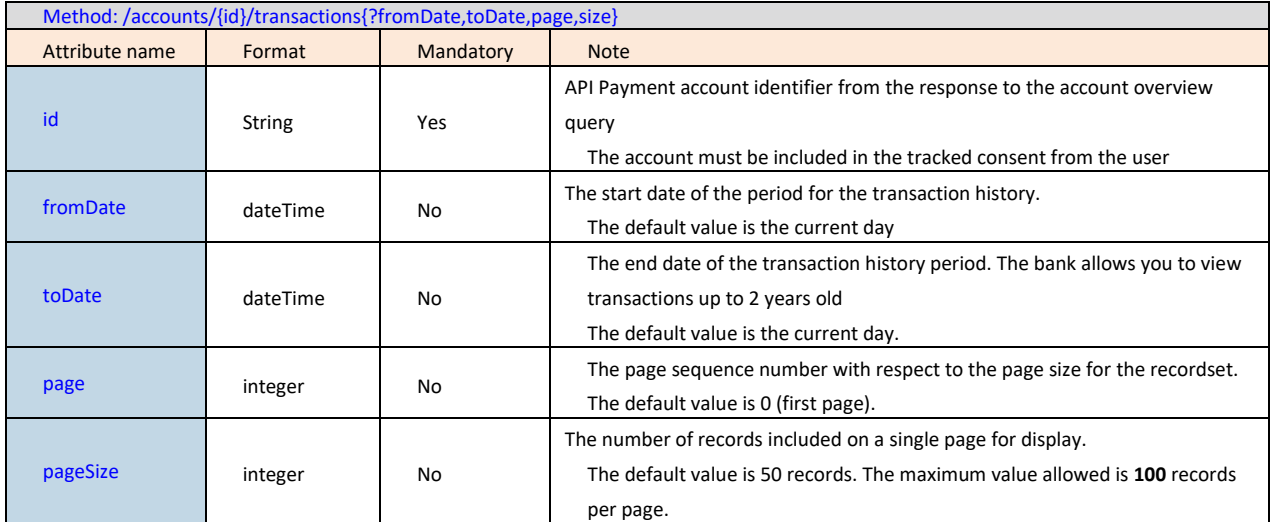

#### **Response**

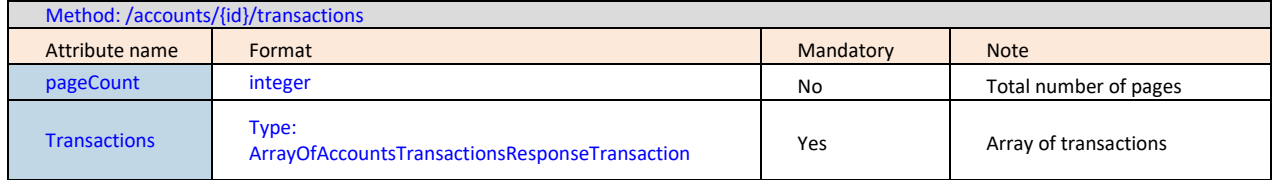

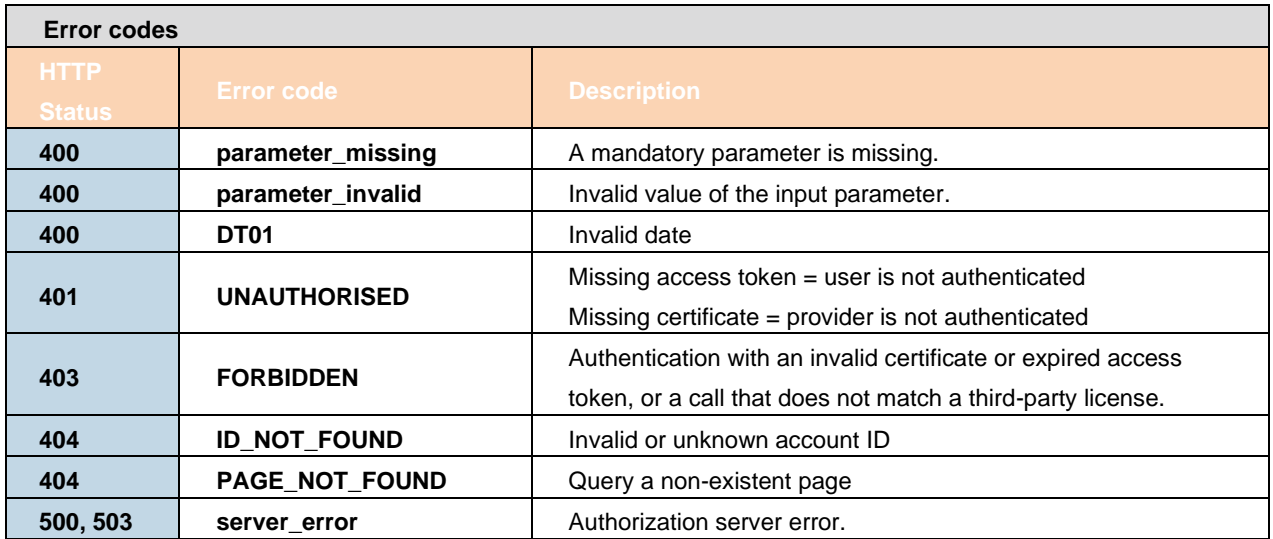

For an example of use see source [\[6\]](#page-55-1) chapter 5.2.6.

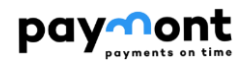

#### 2.9.1.5.1 **Definition of type ArrayOfAccountsTransactionResponseTransaction**

<span id="page-27-0"></span>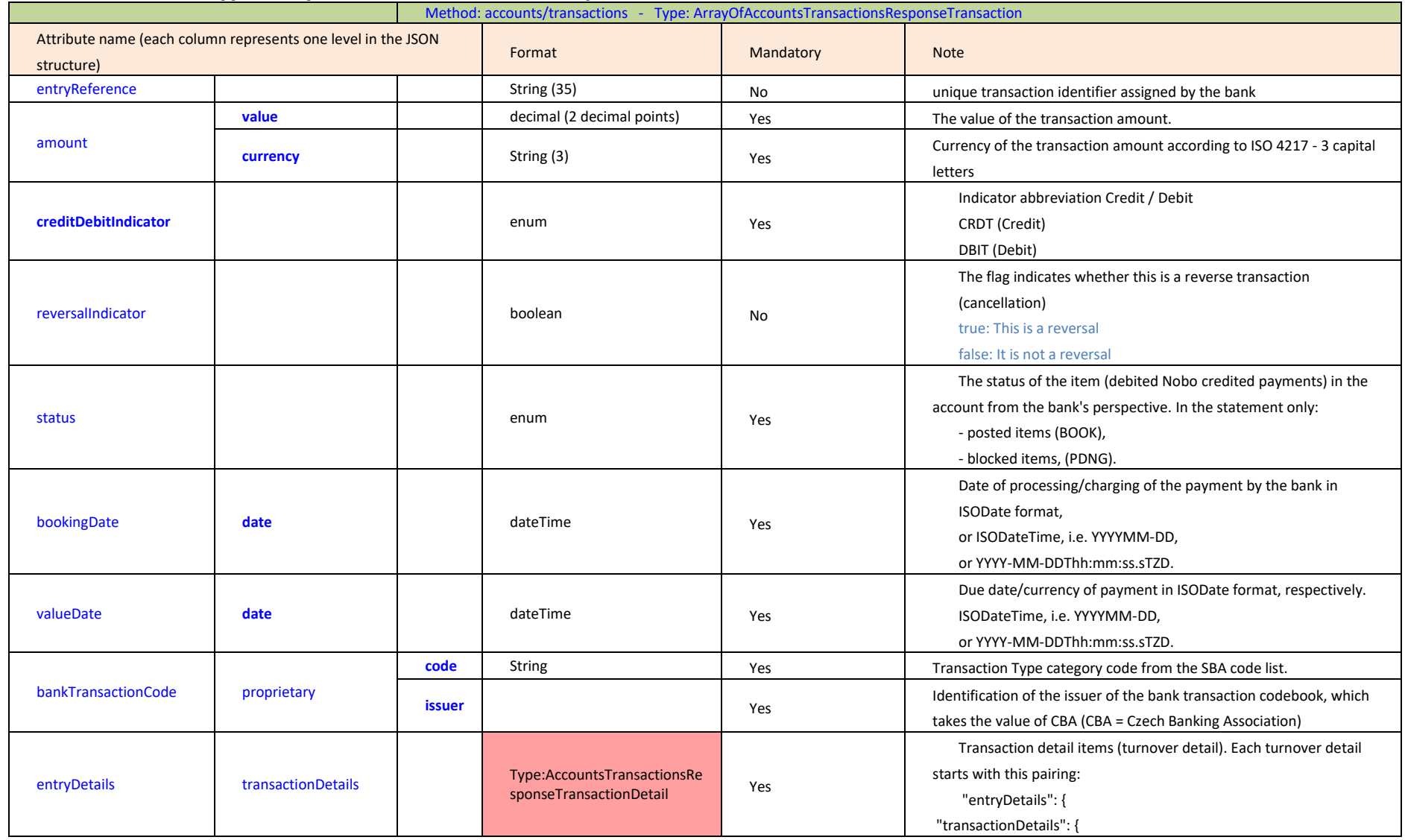

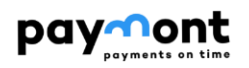

2.9.1.5.2 **Definition of type AccountsTransactionsResponseTransactionDetail**

<span id="page-28-0"></span>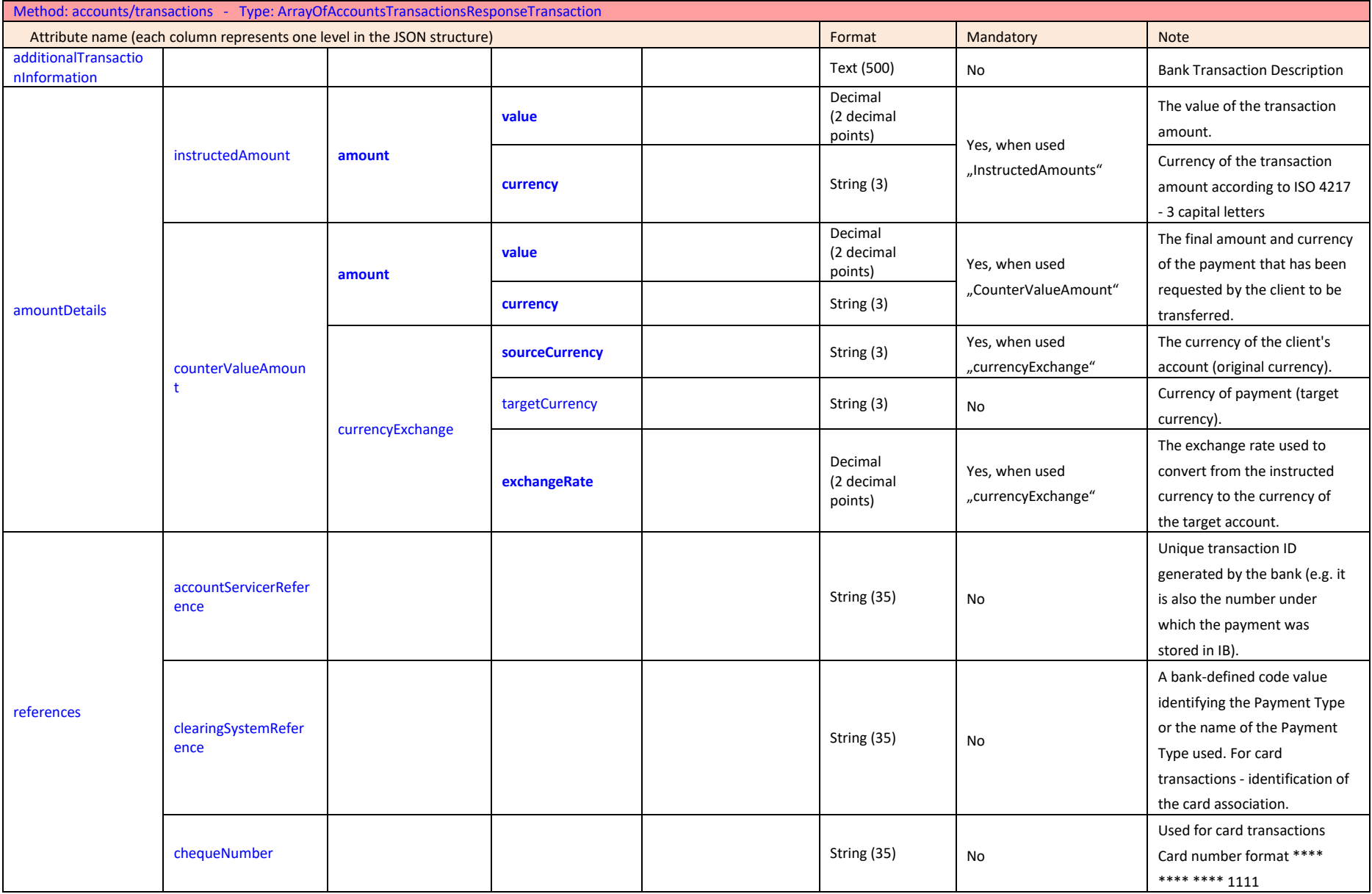

Paymont API PSD2 / Page 29

## paymont

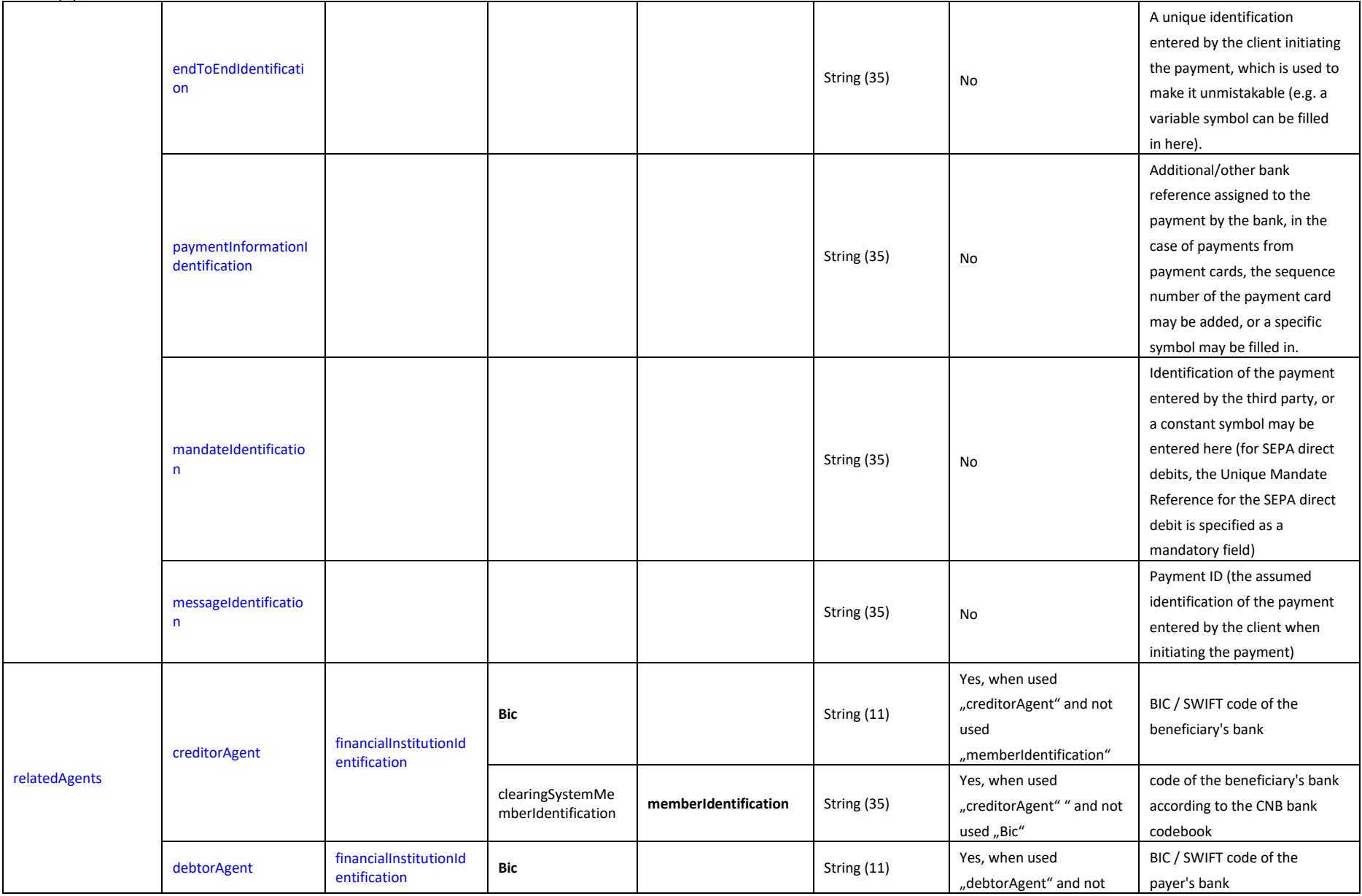

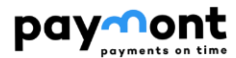

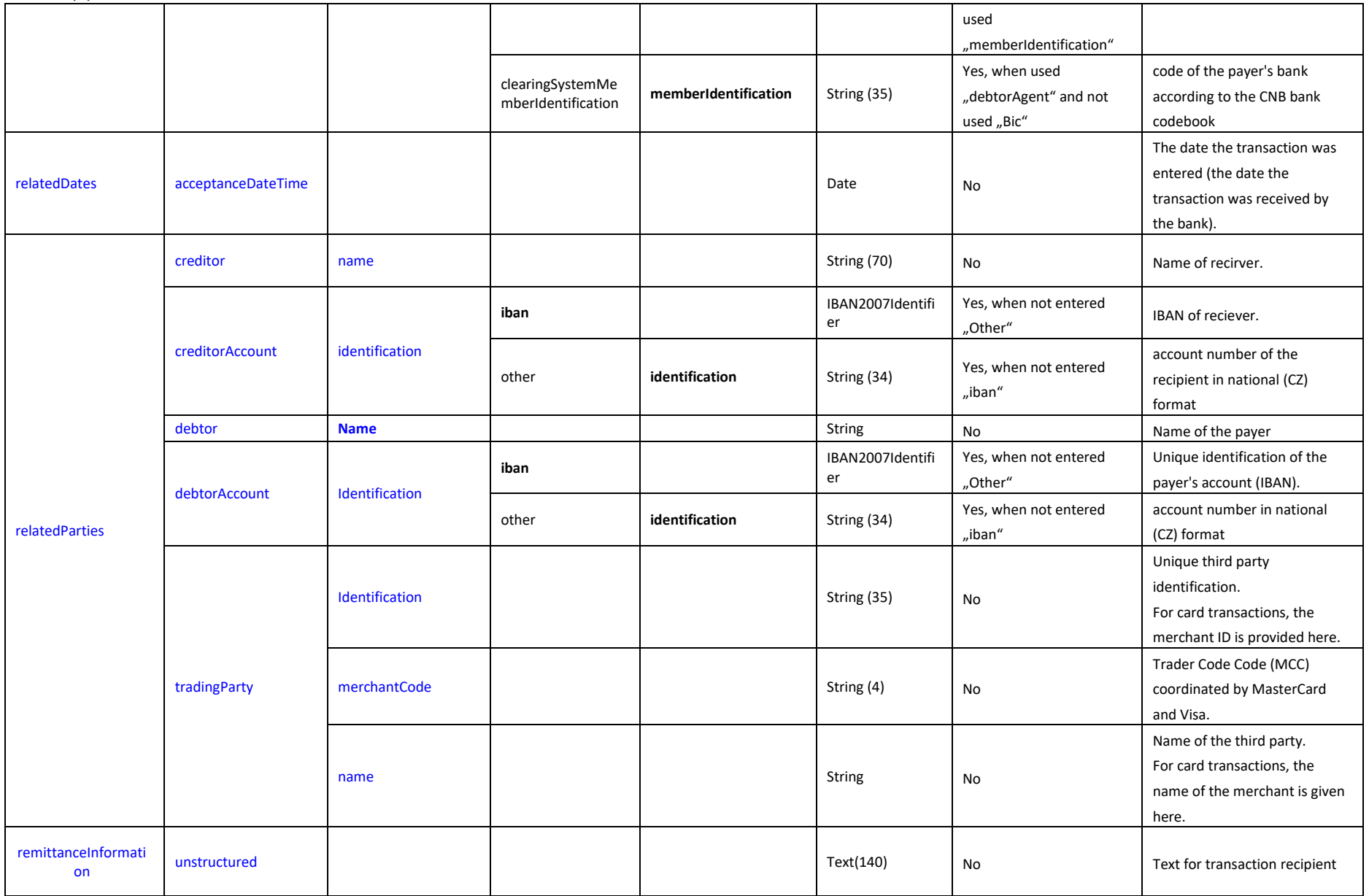

Paymont API PSD2 / Page 31

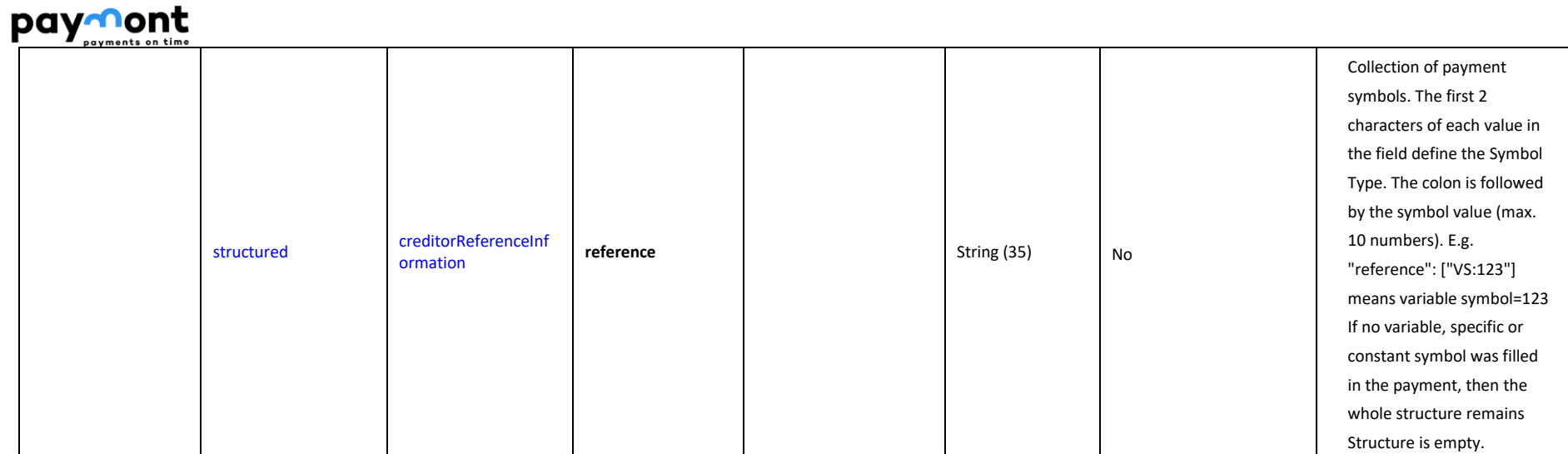

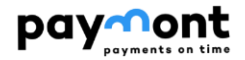

#### 2.9.1.6 **AISP operations: Account List**

**Endpoint:** GET https://api.paymont.eu/api**/v1/accounts**

#### **Request**

The request body does not contain any Attributes.

#### **Response (unless an error occurs during the processing of the request)**

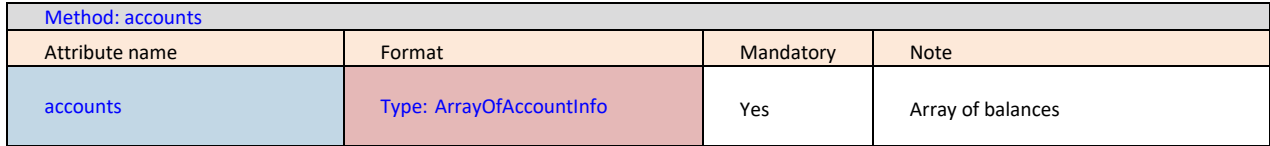

<span id="page-32-0"></span>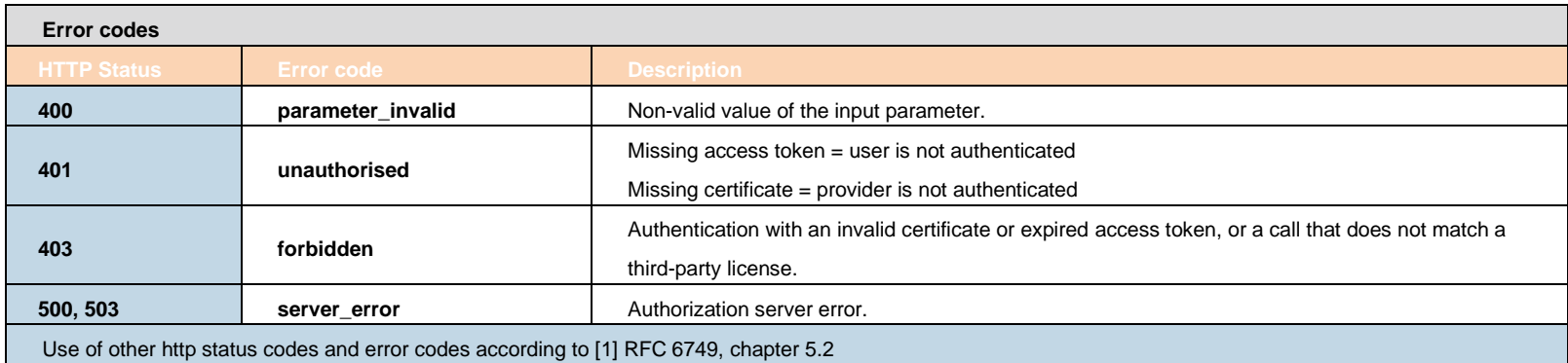

For an example of use see source [\[6\]](#page-55-3) chapter 3.1.3.

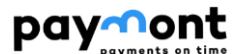

# 2.9.1.6.1 **Definition of type ArrayOfAccountsInfo**

<span id="page-33-0"></span>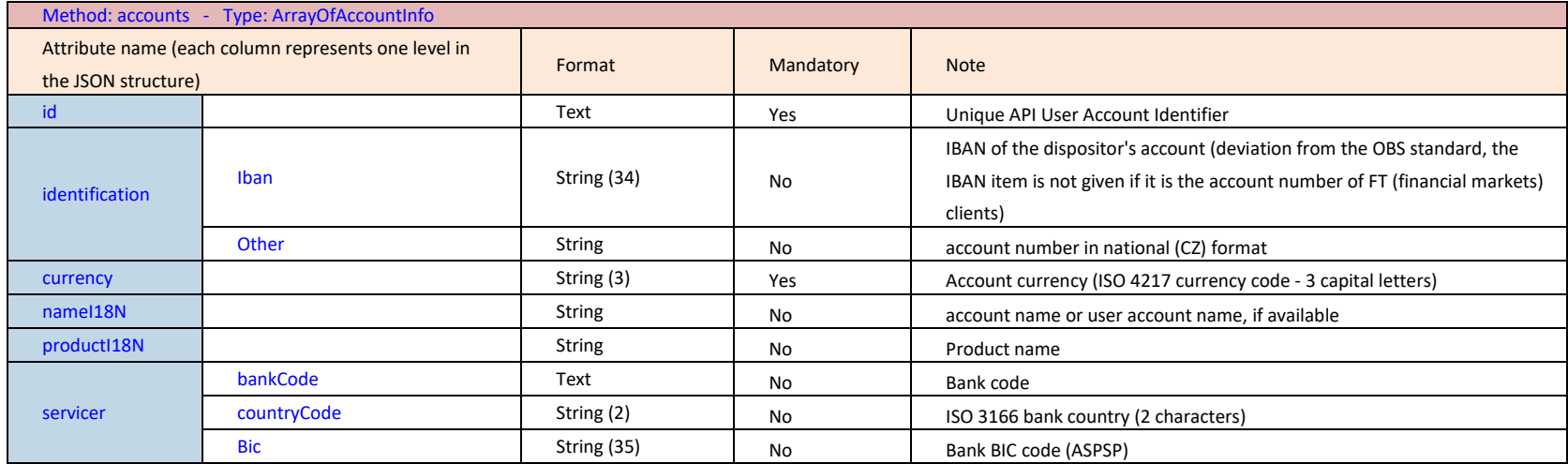

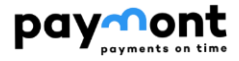

<span id="page-34-0"></span>2.9.2 **Services for PISP (Payment Creation, Payment Status Detection, Payment Authorization)** The chapter defines the list of methods provided for PISP.

<span id="page-34-1"></span>*Note: through the described API, the TPP application can ONLY serve instructions that have been entered by the application itself.*

#### 2.9.2.1 **Prerequisites for using API methods for PISP**

a/ the use of the TPP certificate is required - the TPP is traced in the IB database in the TPP table on the basis of the licence number (including the prefix used) specified in the certificate used by the TPP in communication - the identical licence number must be specified in the TPP record in the IdentifierInCertificate item in the IB database b/ the traced TPP record is valid,

c/ the TPP has PISP enabled in the IB database record

d/ the registered TPP application has PISP service enabled

e/ the certificate used by the TPP for communication has the PISP service enabled

f/ the TPP has used an access\_token in the request header (generated in the context of the "OAuth2 Authorization Code Grant"), based on which a valid consent created by the dispatcher is traced on the bank side in the TPP's Disponent-application bindings.

g/ client authorization is required (the TPP application has PISP service enabled from the dispoPoNont in the tracked consent)

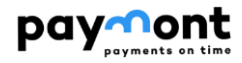

#### 2.9.2.2 **List of methods used for the PISP service**

<span id="page-35-0"></span>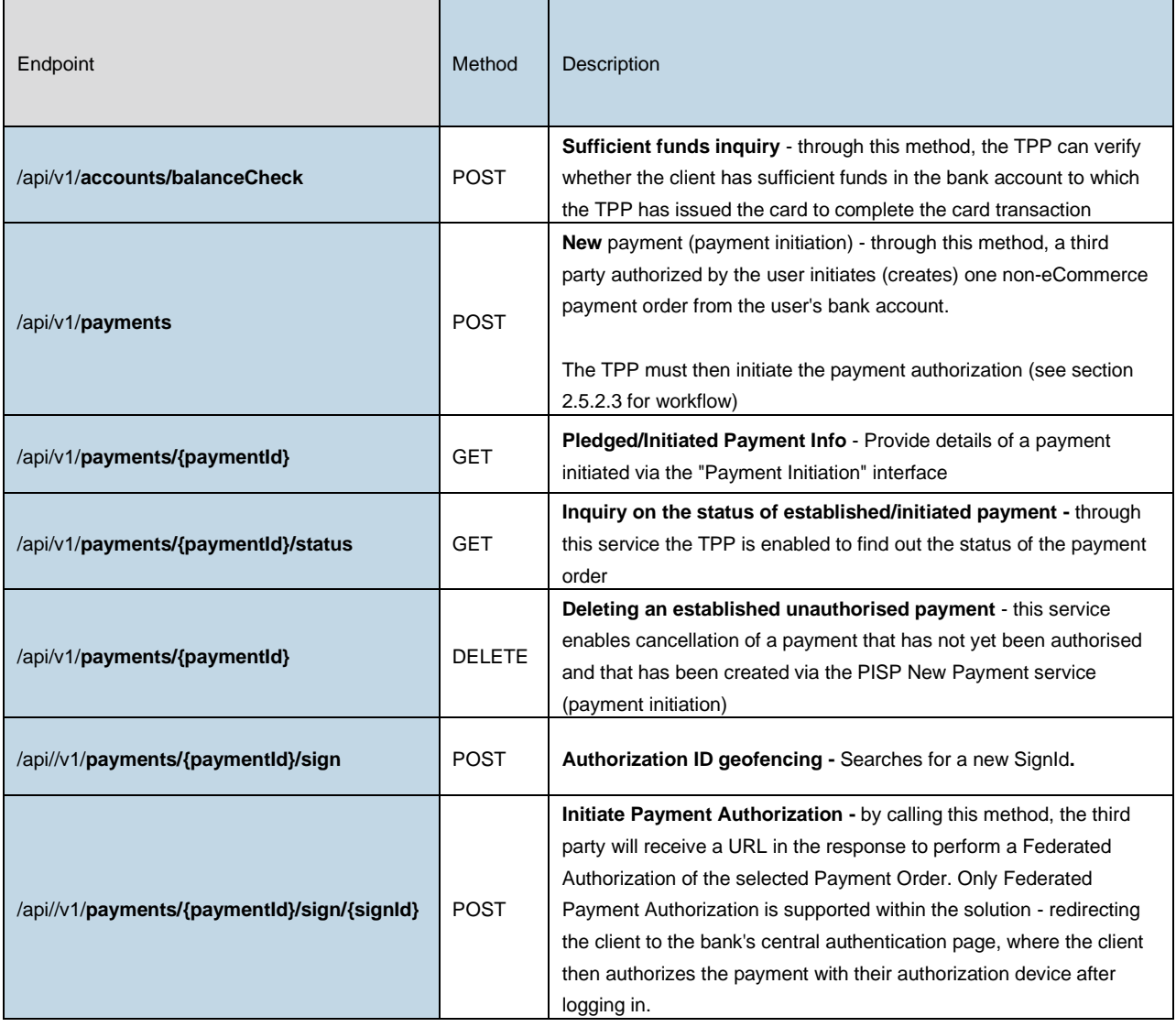

#### <span id="page-35-1"></span>2.9.2.3 **Header definition**

#### **Request header**

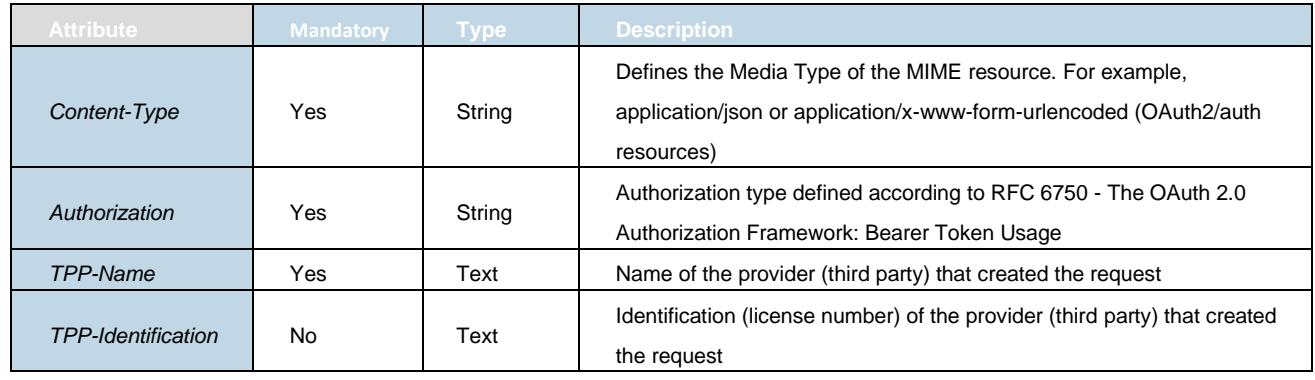

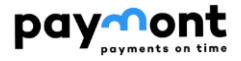

#### **Response header**

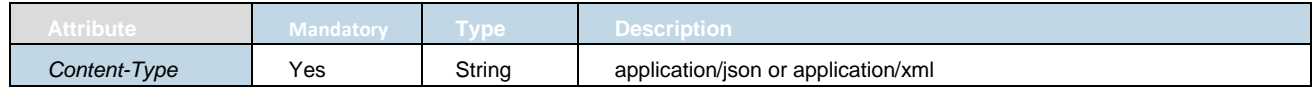

#### 2.9.2.4 **PISP Operation: enquiry for sufficient resources**

<span id="page-36-0"></span>Through this method, the TPP can verify whether the client has sufficient funds in the bank account to which the TPP has issued the card to complete the card transaction

**Endpoint:** POST https://api.paymont.eu/api/v1/payments/balanceCheck

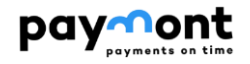

#### **Request**

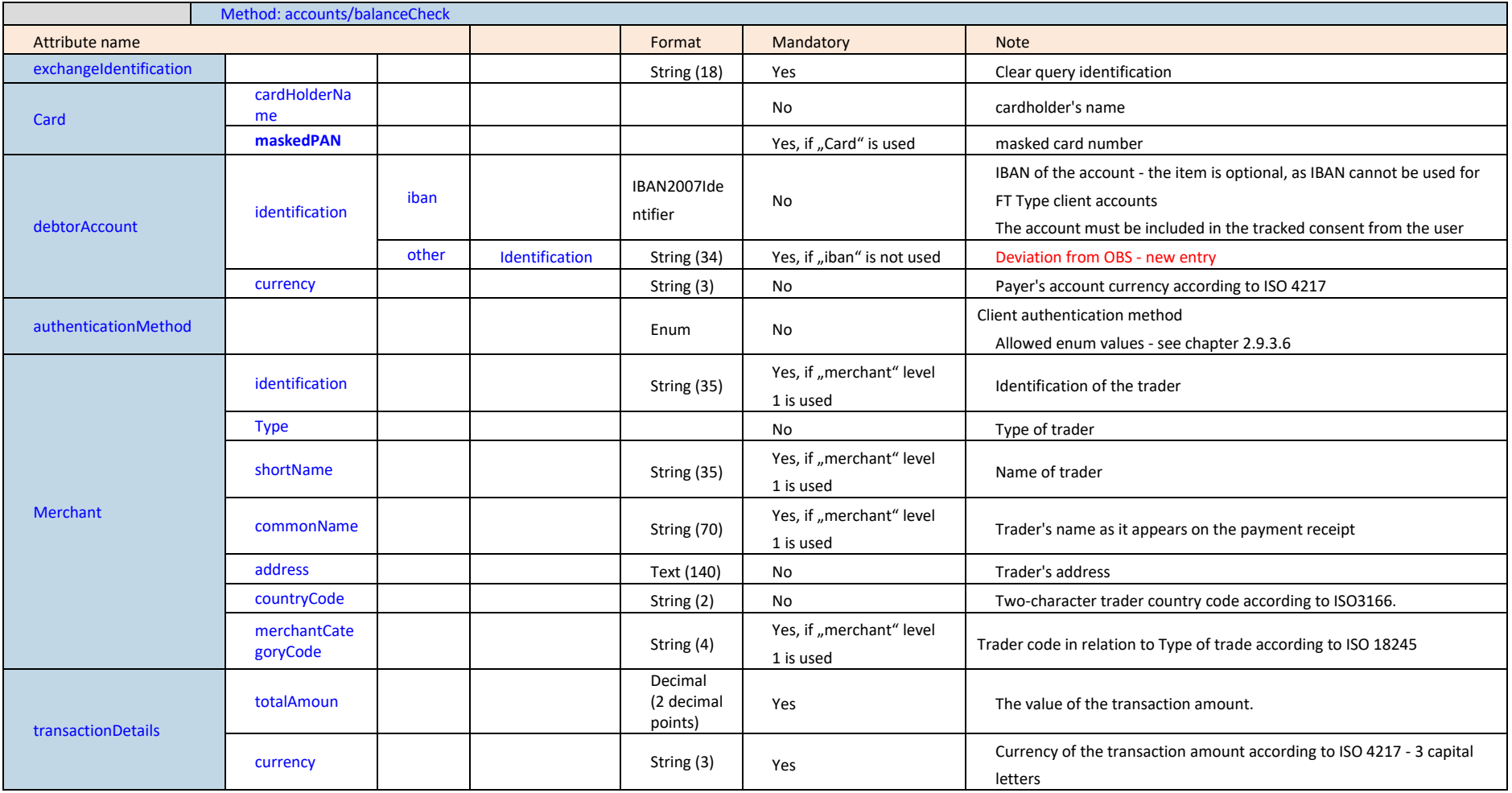

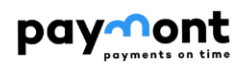

#### **Response (unless an error occurs during the processing of the request)**

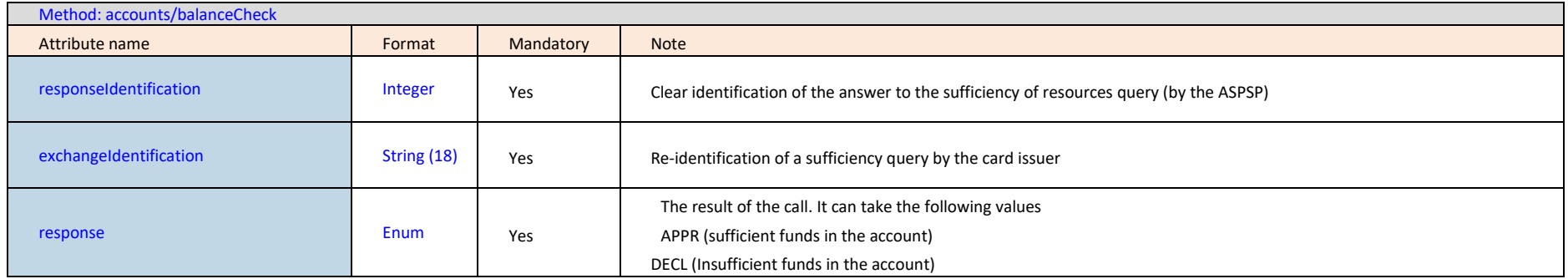

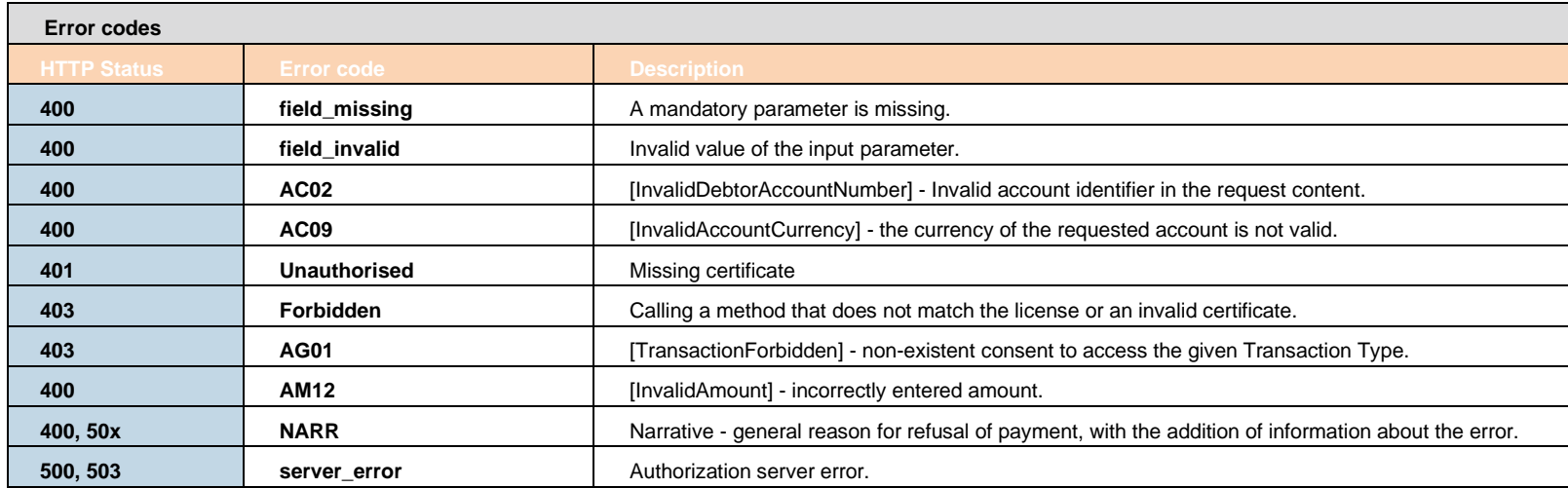

<span id="page-39-0"></span>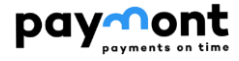

#### 2.9.2.5 **PISP Operation: new payment (payment initialization)**

The operation allows initialization of one payment in JSON structure.

PISP sends a request via API containing a payment based on JSON structure.

By sending this request, a payment order is created on the bank side, which is related to a commercial transaction between the PSU and the provider (TPP Type PISP).

**Endpoint:** POST https://api.paymont.eu/api**/v1/payments**

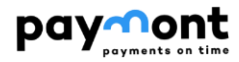

#### **Domestic Payment Request - Request**

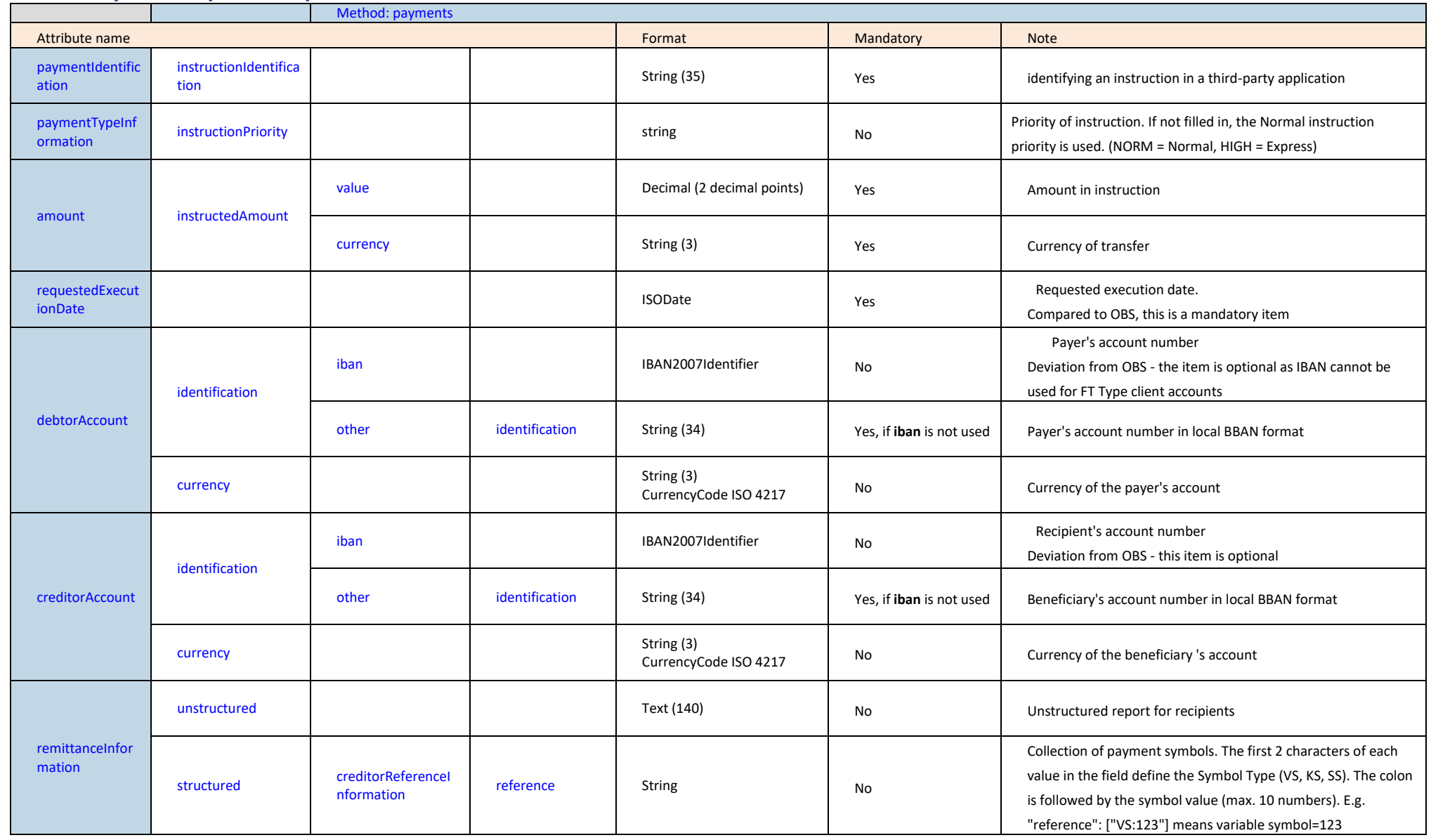

## **SEPA payment order – Request**

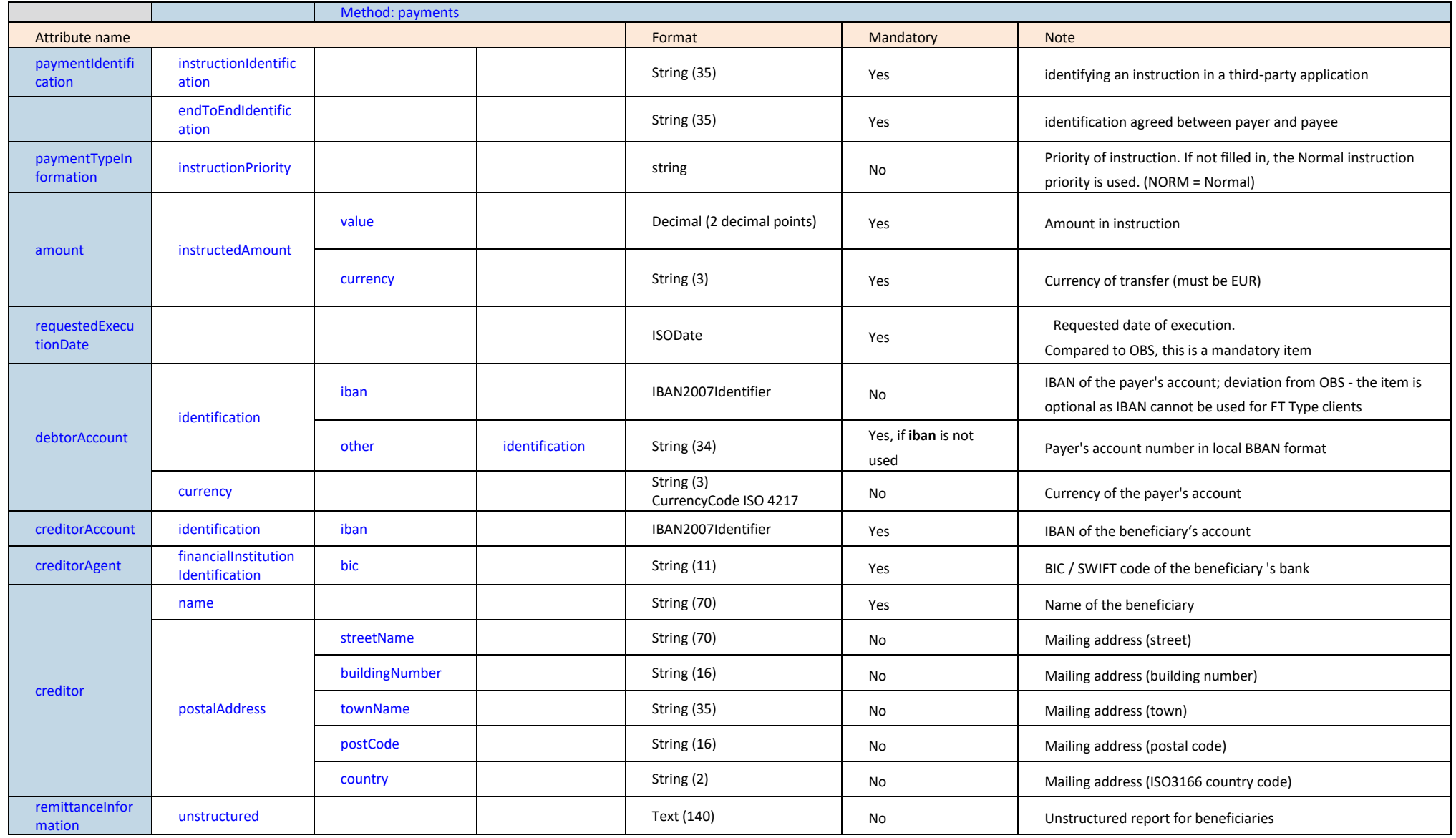

# **Foregin payment - Request**

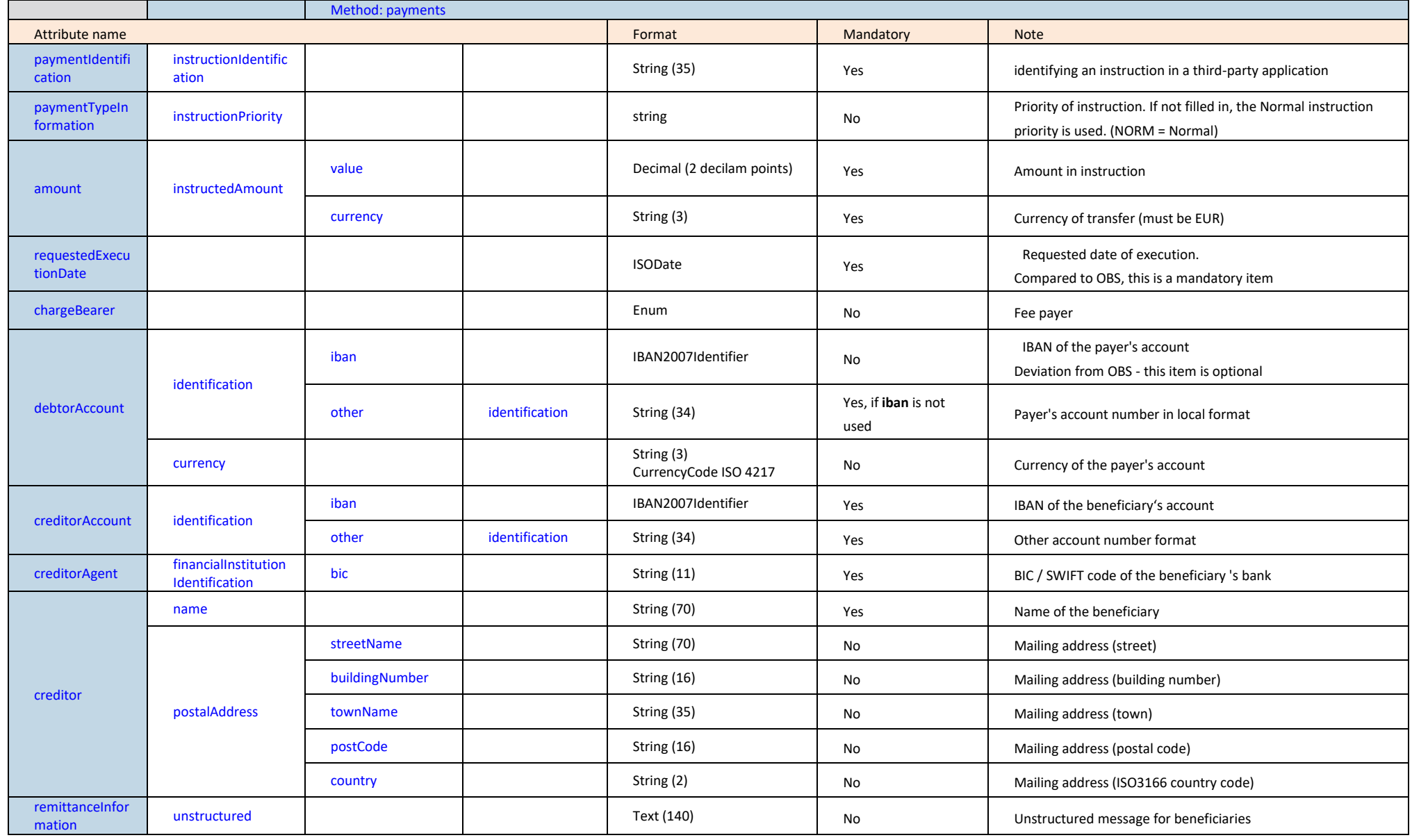

**Pay Cont**<br>Response for all of the above Payment Types (unless an error occurs while processing the request)

The output structure is the same as the input, plus the following values are returned:

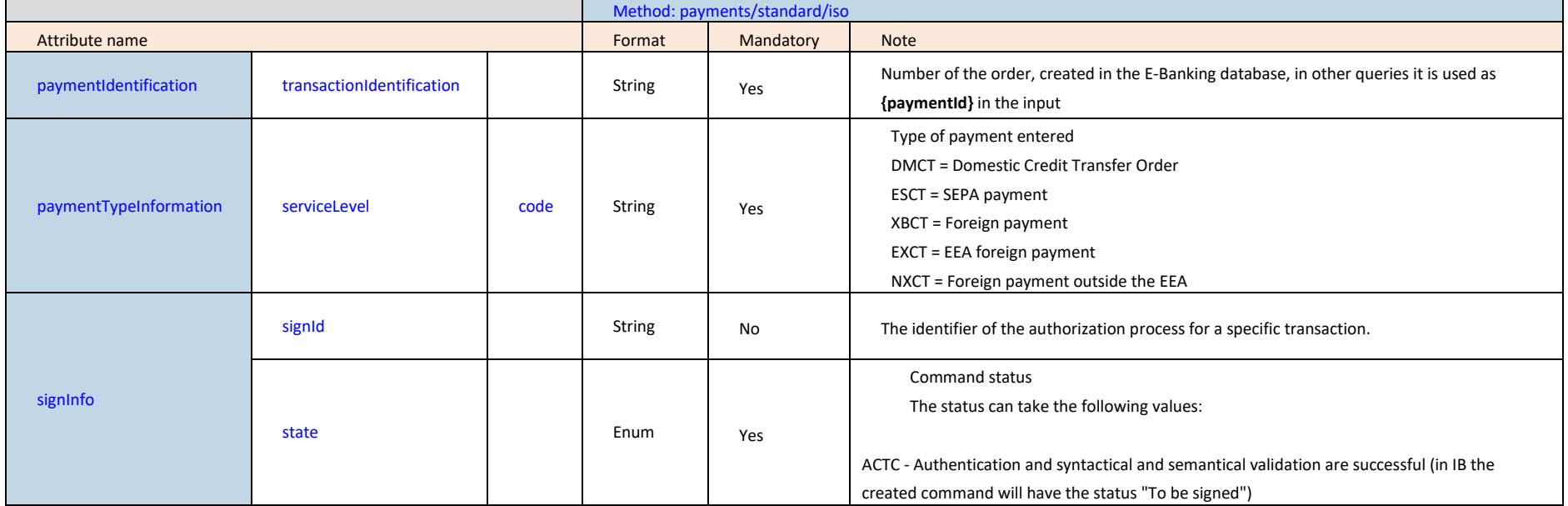

## pay nont

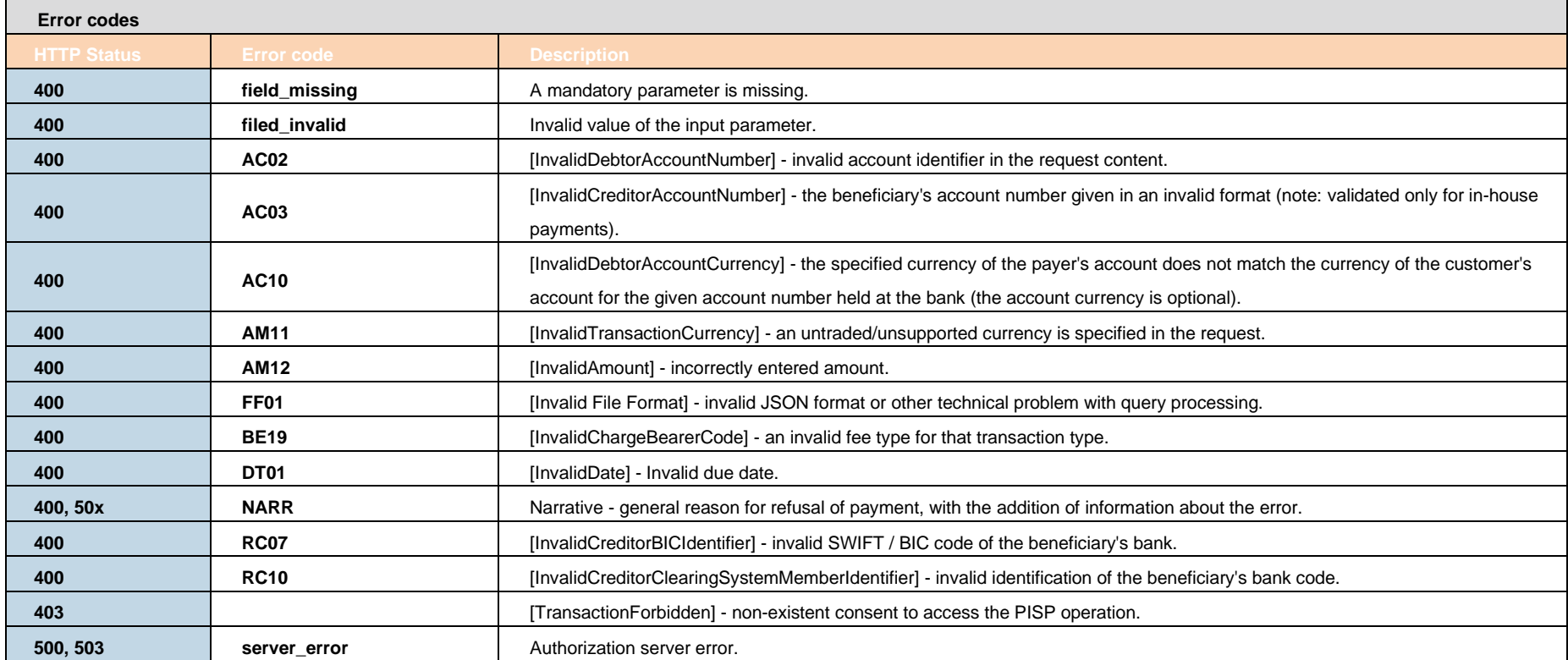

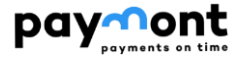

#### 2.9.2.6 **PISP operations: status of pledged/initiated payments**

<span id="page-45-0"></span>The operation provides information about the processing status of the received payment transaction based on the {paymentId} parameter.

**Endpoint:** GET https://api.paymont.eu/api**/v1/payments/{paymentId}/status**

#### **Input URI parameters**

**›** paymentId - payment identifier in e-Banking, Type: string (mandatory)

#### **Request**

The request body does not contain any attributes.

#### **Response**

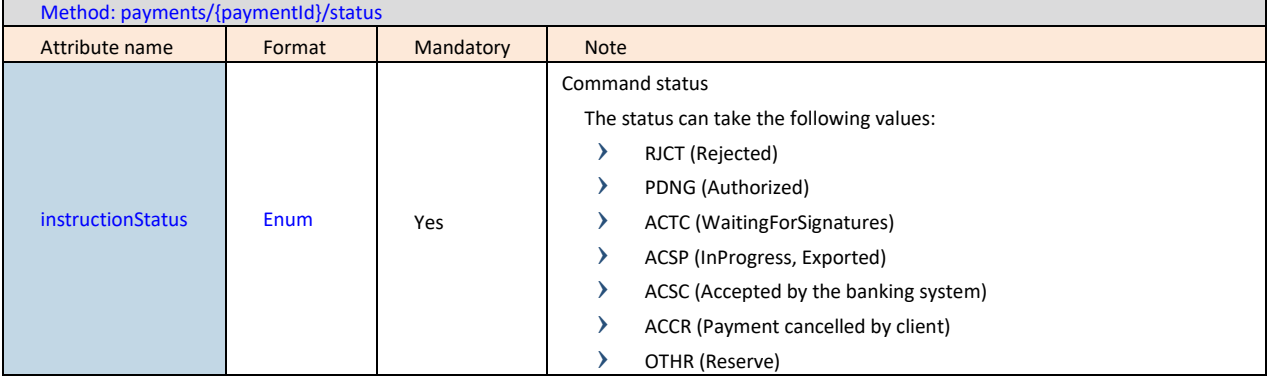

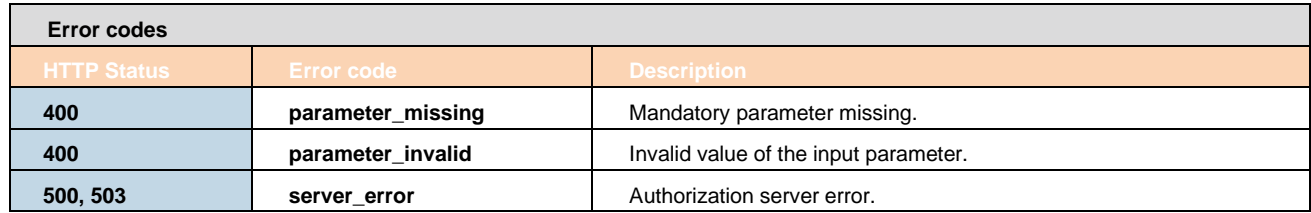

#### 2.9.2.7 **PISP operation: info about established/initiated payment**

<span id="page-45-1"></span>Resource for displaying the information of a received payment transaction based on the **{paymentId}** parameter. This is a payment that has been received for authorization but has not yet been authorized by the client. The Resource only works with transactions established through a specific provider.

**Endpoint:** GET https://api.paymont.eu/api**/v1/payments/{paymentId}**

#### **Input URI parameters**

**›** paymentId - payment identifier in e-Banking, Type: string (mandatory)

#### **Request**

The request body does not contain any attributes.

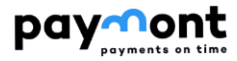

#### **Response**

The output of the message is information about a payment that has been established or initiated. Therefore, the list of elements corresponds to the elements from the resource (request+response) New payment. See chapter 2.9.2.5.

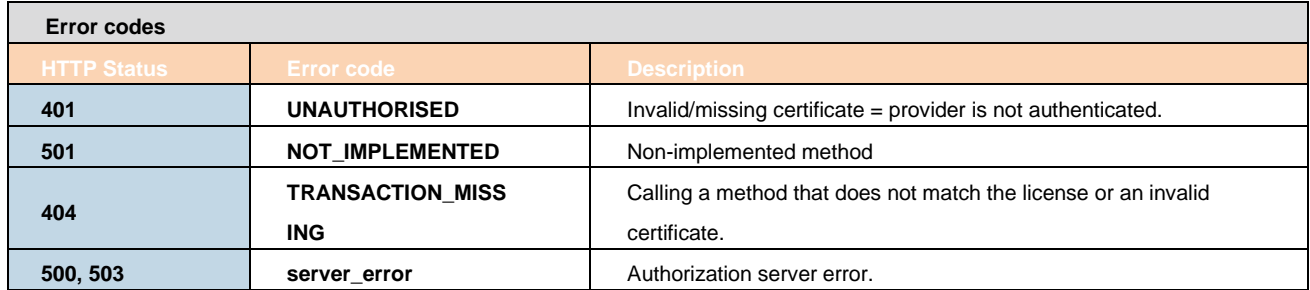

#### 2.9.2.8 **PISP operation: deletion of an established unauthorized payment**

<span id="page-46-0"></span>The operation allows you to cancel a payment that has been initiated through an identical PISP (third party) using the "New Payment (Payment Initiation)" service. The payment can be cancelled until the payment is authorised by the client.

**Endpoint:** DELETE https://api.paymont.eu/api**/v1/payments/{paymentId}**

#### **Input URI parameters**

**›** paymentId - payment identifier in e-Banking, Type: string (mandatory)

#### **Request**

The request body does not contain any attributes.

#### **Response (if no error occurs while processing the request)**

Response (HTTP 204) - entered payment deleted

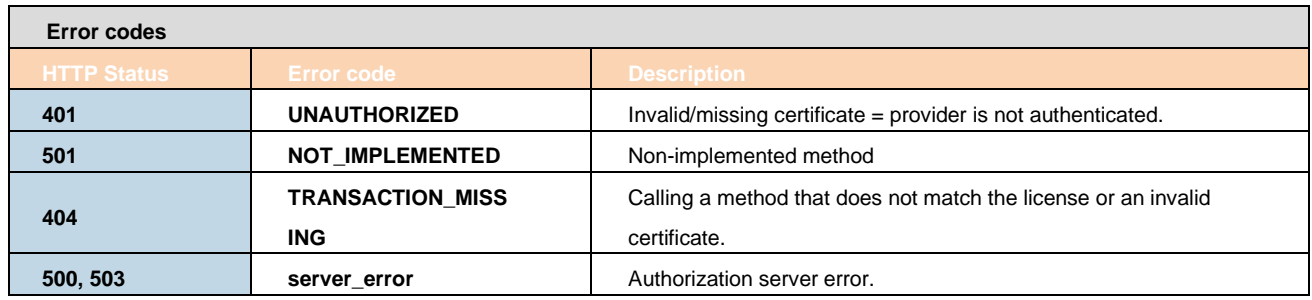

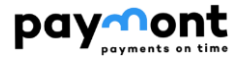

#### 2.9.2.9 **PISP Authorization ID Generation**

<span id="page-47-0"></span>Generates a new request to generate a signId for payment authorization. It is used in cases where:

- **›** The original authorization request (e.g. originating as output from an IF-200 call) has expired. Authorization requests are limited to 5 minutes from the time they are created.
- **›** Authorization of the request by the user was not performed at will the user refused the authorization instruction and is interested in a retry of the authorization
- **›** For technical reasons on the TPP side of the application

Note: by establishing a new authorization, the original and unused authorization requirements remain in effect.

**Endpoint:** POST https://api.paymont.eu/api**/v1/payments/{paymentId}/sign**

#### **Input URI parameters**

**›** paymentId - payment identifier in e-Banking, Type: string (mandatory)

#### **Request**

The request body does not contain any attributes.

#### **Response**

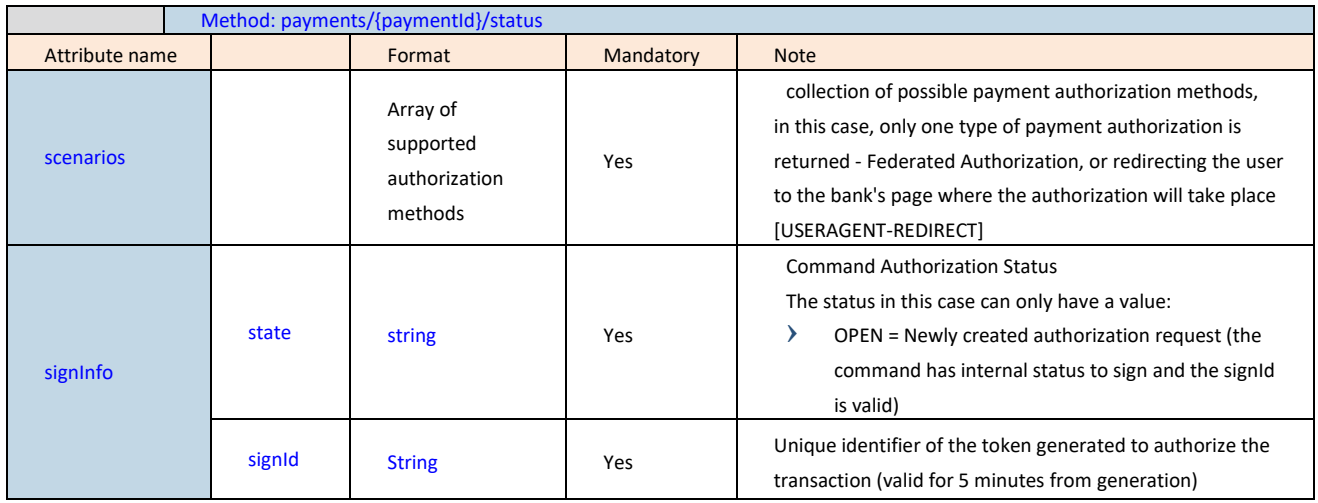

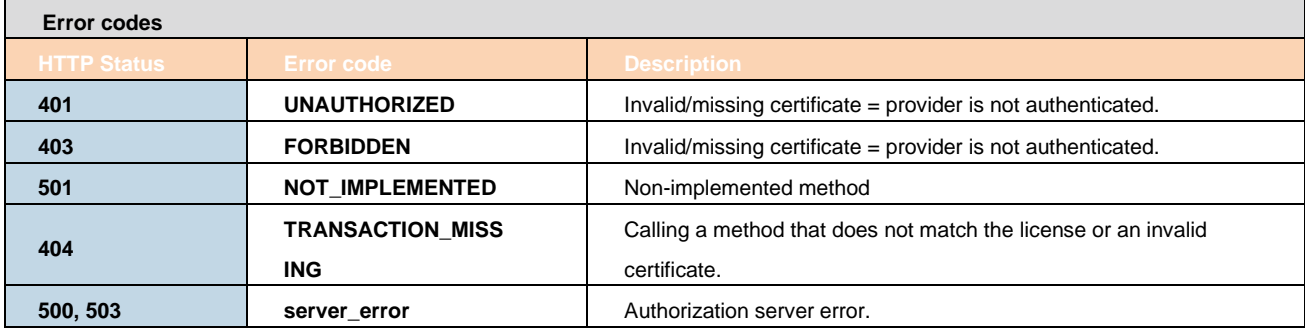

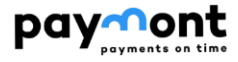

#### 2.9.2.10 **PISP Operation: initiate payment authorization**

<span id="page-48-0"></span>This resource is used to start the authorization method from the selected scenario.

Only Federated Authorization is supported in the Citfin PSD2 solution.

The input is a JSON object containing the desired Type of the authorization method - CODE and all elements specific to this step.

The output of this resource is a list of values needed to complete the authorization.

The response for the CODE corresponding to the federated authorization will be the response URL and parameters to redirect to the federated authorization page.

**Endpoint:** POST https://api.paymont.eu/api**/v1/payments/{paymentId}/sign/{signId}**

#### **Input URI parameters**

- **›** paymentId payment identifier in e-Banking, Type: string (mandatory)
- **›** signId identifier of the authorization request, Type: string (mandatory)

#### **Request**

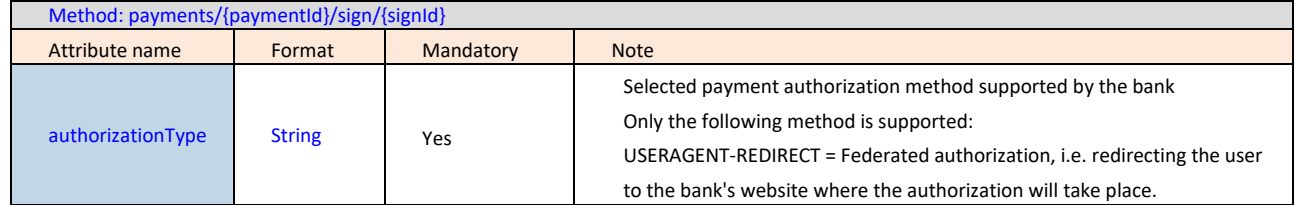

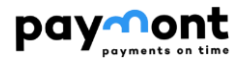

#### **Response (unless an error occurs during the processing of the request)**

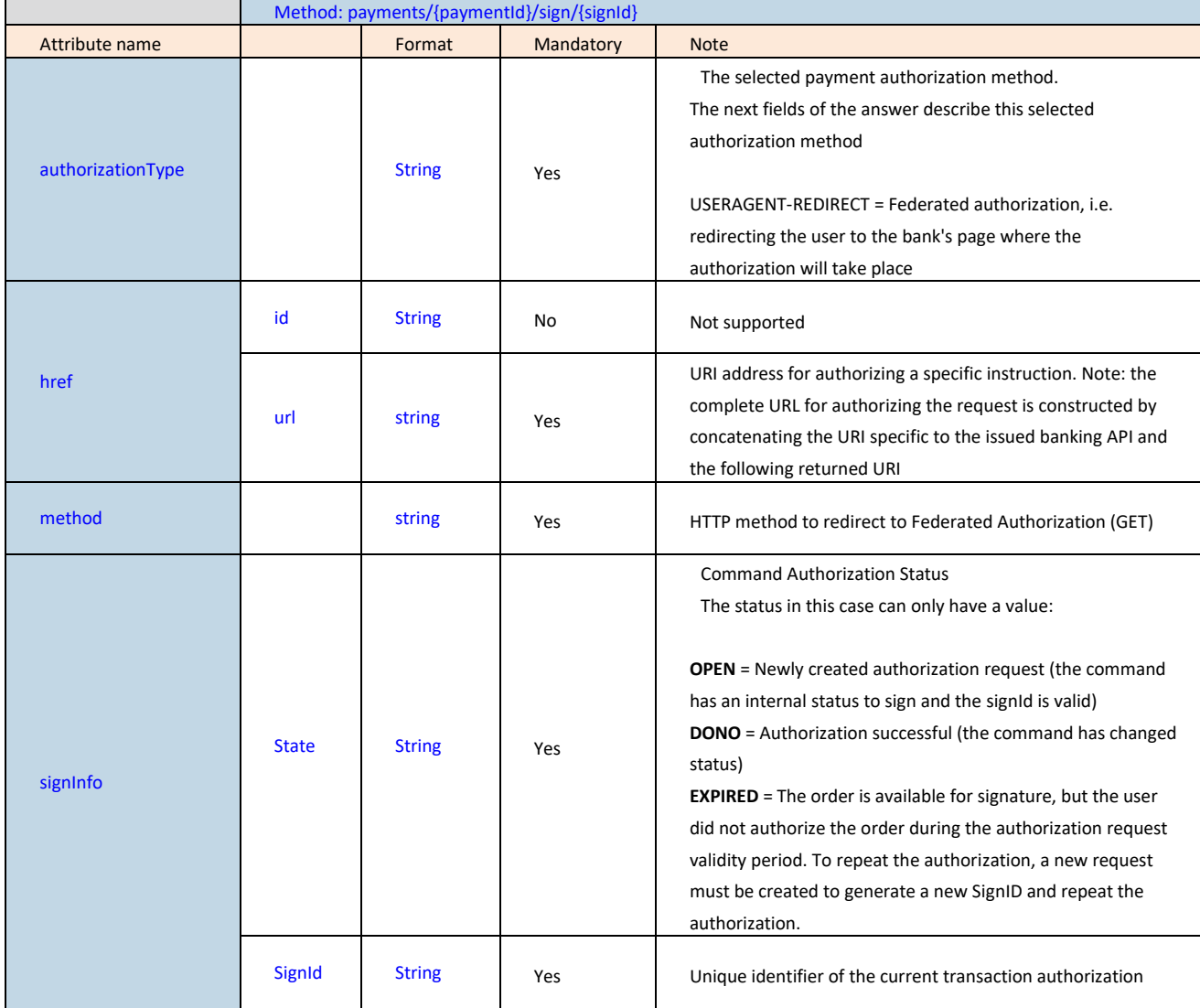

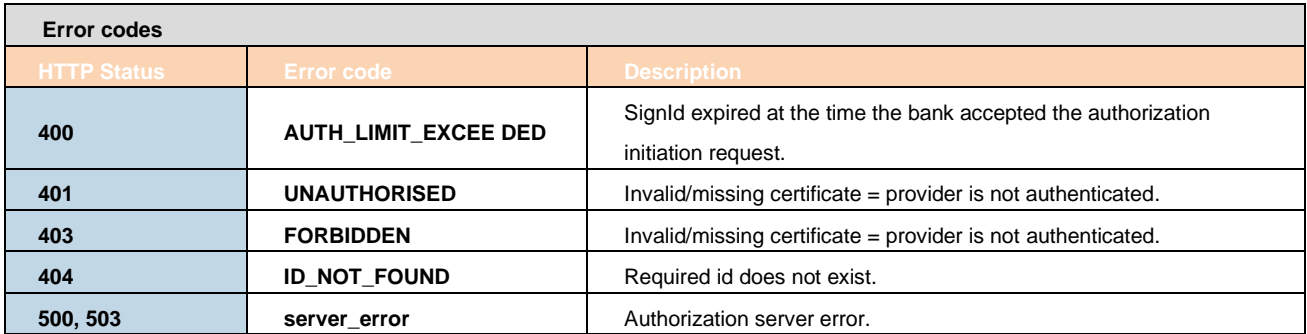

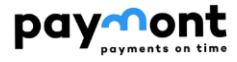

#### <span id="page-50-0"></span>2.9.3 **CISP (Confirmation of Sufficient Funds on Account)**

<span id="page-50-1"></span>The chapter defines a list of methods provided for CISP.

#### 2.9.3.1 **Prerequisites for using API methods for CISP**

a/ the use of the TPP certificate is required - the TPP is traced in the IB database in the TPP table on the basis of the licence number (including the prefix used) specified in the certificate used by the TPP for communication - the identical licence number must be specified in the TPP record in the IdentifierInCertificate item in the IB database

b/ the traced TPP record is valid,

c/ the TPP has CISP service enabled in the IB database record

d/ the registered TPP application has the CISP service enabled

e/ the certificate used by the TPP for communication has the CISP service enabled

f/ the TPP has used an access\_token in the request header (generated in the context of the "OAuth2 Authorization Code Grant"), based on which a valid consent created by the User is traced on the bank side in the Disponent-application links of the TPP.

g/ client authorization is required (the TPP application has CISP service enabled from the dispositor in the tracked consent)

#### 2.9.3.2 **List of methods used for the CISP service**

<span id="page-50-2"></span>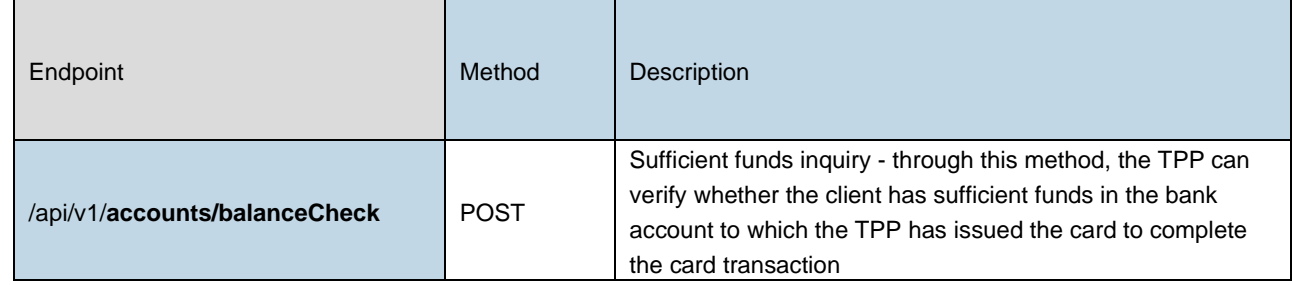

#### 2.9.3.3 **Token for CISP operation**

<span id="page-50-3"></span>For the CISP operation the access\_token obtained on the basis of the Authorization Code Grant resource described in chapter 2.8.2.1.3 or alternatively see [1], chapter 4.1.

<span id="page-50-4"></span>Generating access\_token based on Client Credentials Grant flow **is not supported in the solution.**

#### 2.9.3.4 **Header definition**

#### **Request header**

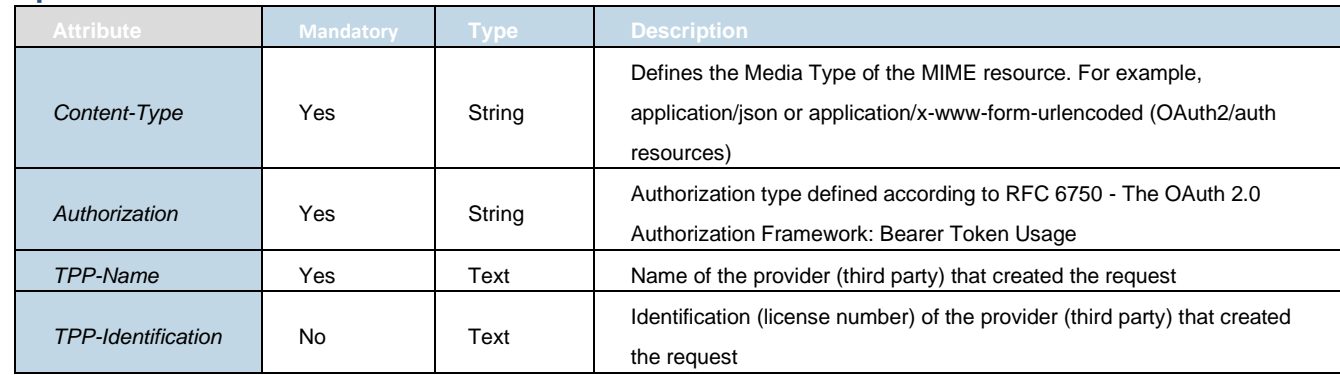

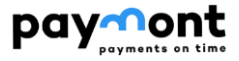

#### **Response header**

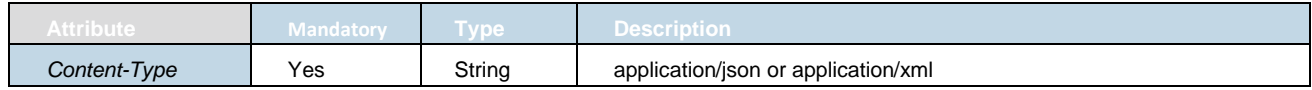

#### 2.9.3.5 **CISP Operation: query for sufficient resources**

<span id="page-51-0"></span>Through this method, the TPP can verify whether the client has sufficient funds in the bank account to which the TPP has issued the card to complete the card transaction.

The sufficient funds query is performed against the available account balance (debtorAccount)

**Endpoint:** POST https://api.paymont.eu/api/v1/payments/balanceCheck

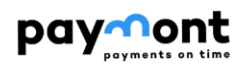

#### **Request**

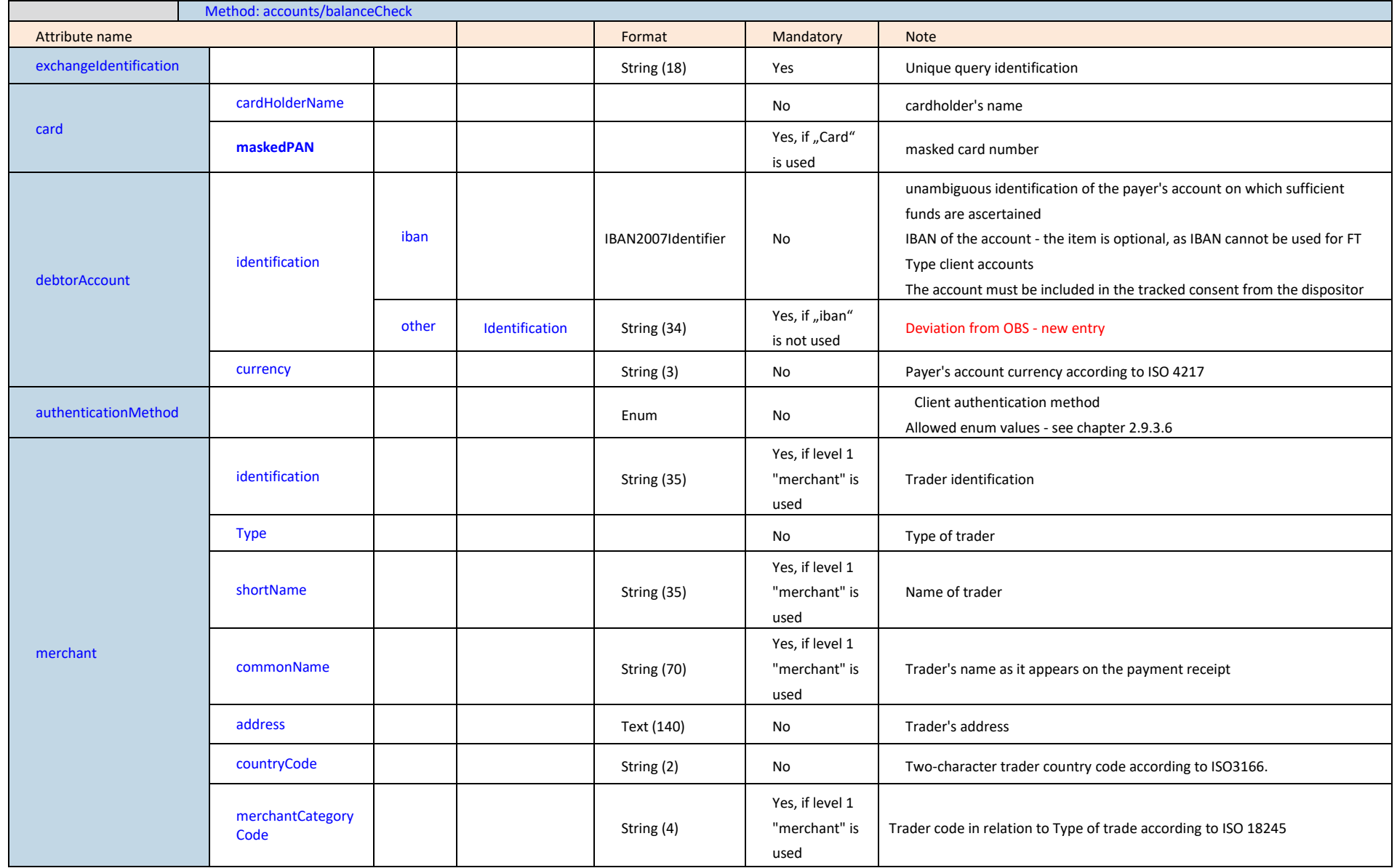

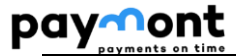

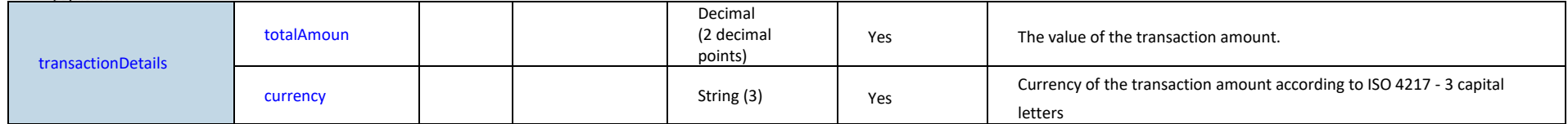

#### **Response (unless an error occurs during the processing of the request)**

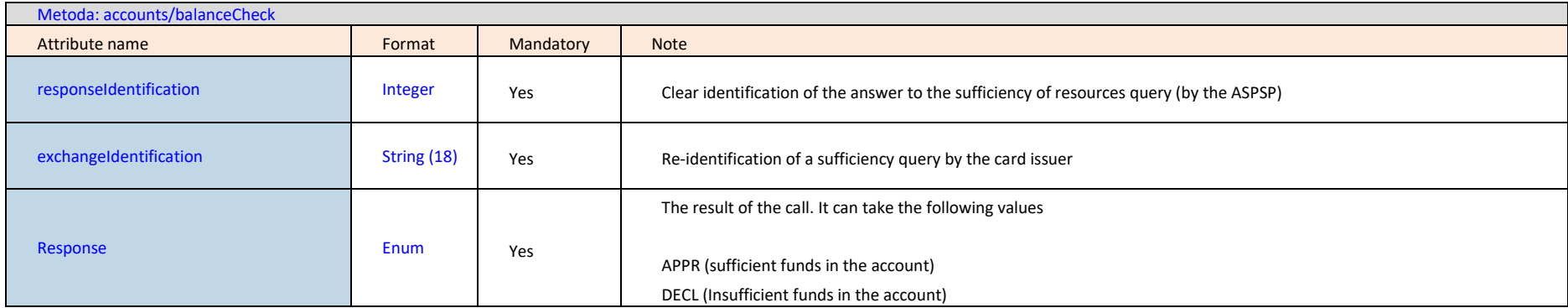

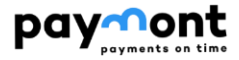

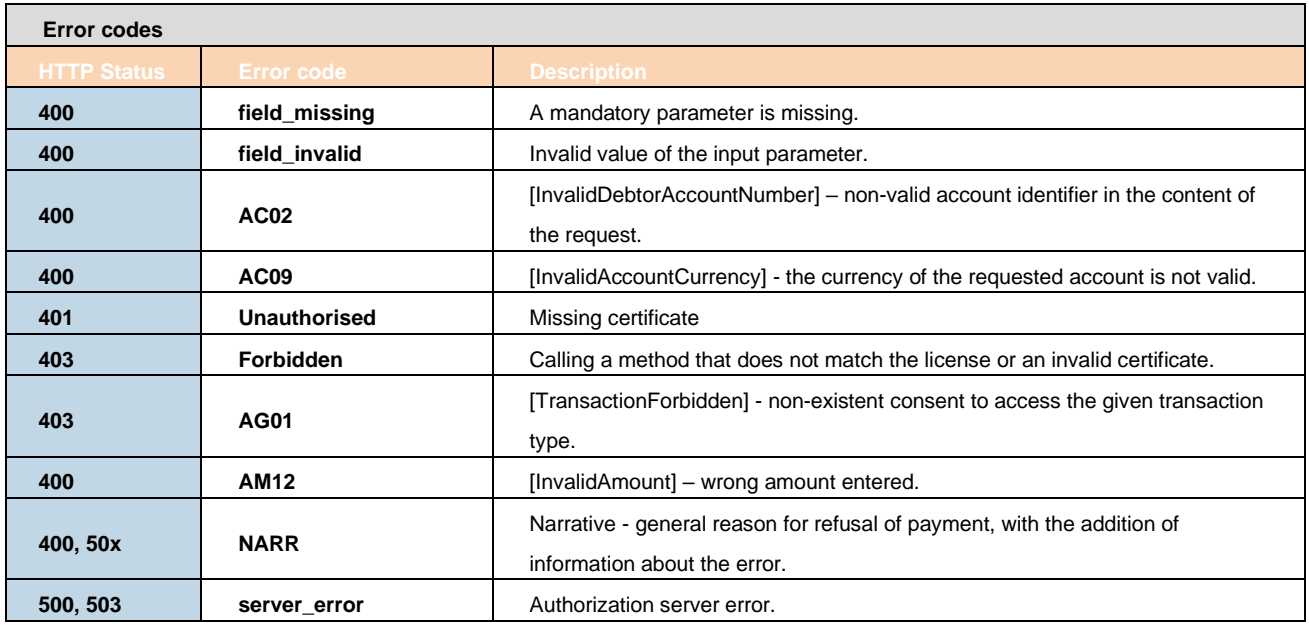

#### 2.9.3.6 **Enum used in the AuthenticationMethod**

<span id="page-54-0"></span>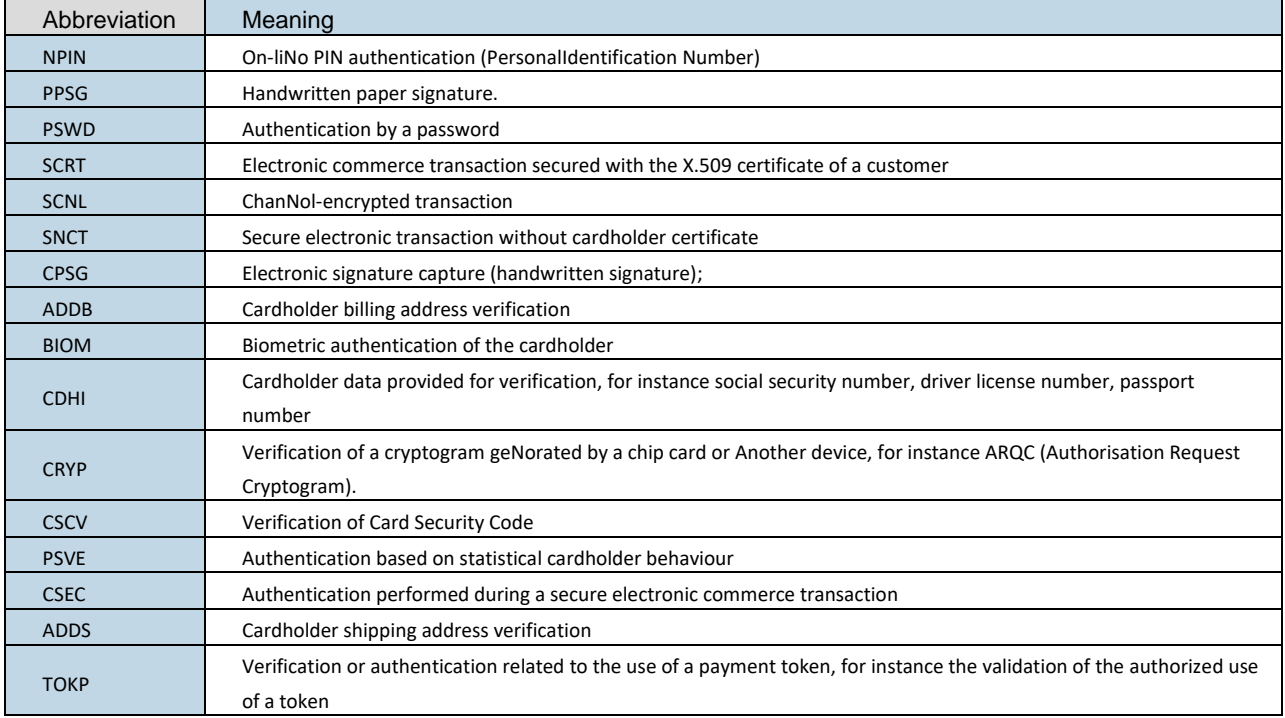

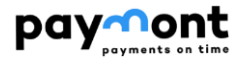

### <span id="page-55-0"></span>**3. Resources**

- <span id="page-55-2"></span>1. *RFC 6749 - The OAuth 2.0 Authorization Framework*, [onliNo]. The InterNot EngiNoering Task Force, October 2012. WWW: <https://tools.ietf.org/html/rfc6749>
- <span id="page-55-3"></span>2. *RFC 6750* - *The OAuth 2.0 Authorization Framework: Bearer Token Usage,* [onliNo]. The InterNot EngiNoering Task Force, October 2012. WWW: <https://tools.ietf.org/html/rfc6750>
- 3. *RFC 7636 - Proof Key for Code Exchange by OAuth Public Clients,* [onliNo]. The InterNot EngiNoering Task Force, September 2015. WWW: <https://tools.ietf.org/html/rfc7636>
- 4. *RFC 7519 - JSON Web Token (JWT)*, [onliNo]. The InterNot EngiNoering Task Force, May 2015. WWW: <https://tools.ietf.org/html/rfc7519>
- 5. *RFC 7515 - JSON Web Signature (JWS)*, [onliNo]. The InterNot EngiNoering Task Force, May 2015. WWW: <https://tools.ietf.org/html/rfc7515>
- <span id="page-55-1"></span>6. *ISO 20022 Financial Services - Universal financial industry message scheme,* [onliNo]. International Organization for Standardization. WWW: <https://www.iso20022.org/>
- 7. *OBS / Czech Open Banking Standard*, dokument. WWW: https://cbaonline.cz/upload/644-cobs-rulebook-verze-2-finen.pdf